**РАССМОТРЕНО** на заседании ММО учителей предметов естественноматематического цикла Председатель ММО Кудинова В. И. Протокол от 28 июня 2019г.  $N_2$  5

СОГЛАСОВАНО заместитель директора школы

**РАССМОТРЕНО** на заседании педагогического совета **УТВЕРЖДЕНО** приказом директора МОУ «Новоуколовская средняя общеобразовательная школа»

от 30 августа 2019 г.

HNe 553

COLU-

Конищева С.А.

Протокол

от 26 августа 2019 г. Ne 16

# ОБРАЗОВАТЕЛЬНАЯ ПРОГРАММА ПРОФЕССИОНАЛЬНОГО ОБУЧЕНИЯ

## ПО ПРОФЕССИИ

# «16199 Оператор электронно-вычислительных и вычислительных машин»

с. Новоуколово, 2019 год

CKOPUX C.A.

от 28 июня 2019 г.

#### **Пояснительная записка**

Основной задачей курса является подготовка учащихся на уровне требований, предъявляемых образовательным стандартом среднего (полного) общего образования по информатике и информационным технологиям (2004 г.) [1]. Курс рассчитан на изучение в 10-11 классах информационно-технологического профиля обучения общеобразовательной средней школы в течение 34 учебных недель в году общим объемом 272 учебных часа (из расчета 4 часа в неделю), в том числе в X классе – 136 учебных часов и в XI классе – 136 учебных часов.

Изучение курса ориентировано на использование учащимися учебников «Информатика и ИКТ. Профильный уровень» для 10 класса [5] и для 11 класса [6].

Настоящая рабочая программа составлена на основе Программы курса «Информатика и ИКТ» на профильном уровне [3], разработанной автором учебников [5, 6] Угриновичем Н.Д., содержание которой соответствует [7] Примерной программе среднего (полного) общего образования по курсу «Информатика и ИКТ» на профильном уровне [2], рекомендованной Министерством образования и науки РФ. Имеются некоторые структурные отличия в распределении часов по темам курса. Так увеличено количество часов на повторение и подготовку к ЕГЭ, уменьшено количество часов на темы «Разработка Web–сайтов и Web–дизайн» и «Информационное общество» [4]. Для обучения основам объектно-ориентированного программирования используется язык Turbo Delphi, так как в основной школе обучение основам программирования проводилось на языке Turbo Pascal.

Информатика – это наука о закономерностях протекания информационных процессов в системах различной природы, о методах, средствах и технологиях автоматизации информационных процессов.

Основными содержательными линиями в изучении данного предмета являются:

- информация и информационные процессы, информационные и коммуникационные технологии (ИКТ) как средства их автоматизации;
- математическое и компьютерное моделирование;
- основы информационного управления.

Программой предполагается проведение практикумов – больших практических работ, ориентированных на получение целостного содержательного результата, осмысленного и интересного для учащихся. Задача практикума – познакомить учащихся с основными видами широко используемых аппаратных и программных средств ИКТ. В рамках такого знакомства учащиеся выполняют соответствующие, представляющие для них смысл и интерес проекты, в том числе относящиеся к другим школьным предметам.

Обучающие практические работы включены в содержание комбинированных уроков, на которых теория закрепляется выполнением практической работы, которая носит не оценивающий, а обучающий характер. Оценки за выполнение таких работ могут быть выставлены учащимся, самостоятельно справившимся с ними.

*Цели:*

*Изучение информатики и информационных технологий в старшей школе на профильном уровне направлено на достижение следующих целей:*

• **освоение и систематизация знаний**, относящихся к математическим объектам информатики; построению описаний объектов и процессов, позволяющих осуществлять их компьютерное моделирование; средствам моделирования; информационным процессам в биологических, технологических и социальных системах;

• **овладение умениями** строить математические объекты информатики, в том числе логические формулы и программы на формальном языке, удовлетворяющие заданному описанию; создавать программы на языке программирования по их описанию; использовать общепользовательские инструменты и настраивать их для нужд пользователя;

• **развитие** алгоритмического мышления, способностей к формализации, элементов системного мышления;

• **воспитание** культуры проектной деятельности, в том числе умения планировать, работать в коллективе; чувства ответственности за результаты своего труда, используемые другими людьми; установки на позитивную социальную деятельность в информационном обществе, недопустимости действий, нарушающих правовые и этические нормы работы с информацией;

• **приобретение опыта** создания, редактирования, оформления, сохранения, передачи информационных объектов различного типа с помощью современных программных средств; построения компьютерных моделей, коллективной реализации информационных проектов, преодоления трудностей в процессе интеллектуального проектирования, информационной деятельности в различных сферах, востребованных на рынке труда.

#### *Основные задачи программы:*

• систематизировать подходы к изучению предмета;

• сформировать у учащихся единую систему понятий, связанных с созданием, получением, обработкой, интерпретацией и хранением информации;

• научить пользоваться распространенными прикладными пакетами;

• показать основные приемы эффективного использования информационных технологий;

• сформировать логические связи с другими предметами, входящими в курс общего образования;

• подготовить учащихся к жизни в информационном обществе.

Основным результатом обучения является достижение базовой информационнокоммуникационной компетентности учащегося.

 $\overline{a}$ 

### **10 класс (136 час.)**

### **1. Архитектура компьютера и защита информации – 19 час. (12+7)**

Магистрально-модульный принцип построения компьютера. Процессор и оперативная память. Внешняя (долговременная) память

Файл и файловые системы. Логическая структура носителя информации. Иерархическая файловая система

Назначение и состав операционной системы. Загрузка операционной системы

Защита информации от вредоносных программ. Антивирусные программы. Компьютерные вирусы. Сетевые черви. Троянские программы. Рекламные и шпионские программы. Спам.

### Компьютерный практикум:

Практическое задание «Тестирование системной платы».

Практическое задание «Определение объемов кэш-памяти процессора».

Практическое задание «Определение температуры процессора».

Практическое задание «Производительность процессора».

Практическое задание «Виртуальная память».

Практическое задание «Объем файла в различных файловых системах».

Практическое задание «Форматирование из командной строки».

Практическое задание «Расширение и атрибуты файла».

Практическое задание «Архивация файлов».

Практическое задание «Проверка файловой системы диска».

Практическое задание «Дефрагментация диска».

Практическое задание «Копирование файлов».

Практическое задание «Ознакомление с системным реестром Windows».

Практическое задание «Защита от компьютерных вирусов».

Практическое задание «Защита от сетевых червей».

Практическое задание «Защита от троянских программ».

Практическое задание «Защита от рекламных и шпионских программ».

Практическое задание «Защита от файлов cookies».

Практическое задание «Защита от спама».

Практическое задание «Настройка межсетевого экрана».

#### *Учащиеся должны знать/понимать:*

 $\Rightarrow$  магистрально-модульный принцип построения компьютера;

особенности операционных систем и их основных технологических механизмов;

способы и средства обеспечения надежного функционирования средств ИКТ.

#### *Учащиеся должны уметь:*

- выполнять требования техники безопасности, гигиены, эргономики и ресурсосбережения при работе со средствами информатизации; обеспечение надежного функционирования средств ИКТ;
- выполнять простейшие задачи системного администрирования, оценивать числовые параметры информационных объектов и процессов;
- оценивать объем памяти, необходимый для хранения информации и скорость передачи информации; устранять простейшие неисправности; инструктировать пользователей по базовым принципам использования ИКТ;
- применять приобретенные знания и умения в практической деятельности и повседневной жизни при администрировании своего компьютера, при выполнении операций, связанных с использованием современных средств ИКТ.

#### *Основные термины по разделу:*

*BIOS* Программы начальной загрузки, находящиеся в микросхеме памяти (англ. «Basic Input/Output System» — базовая система ввода/вывода)

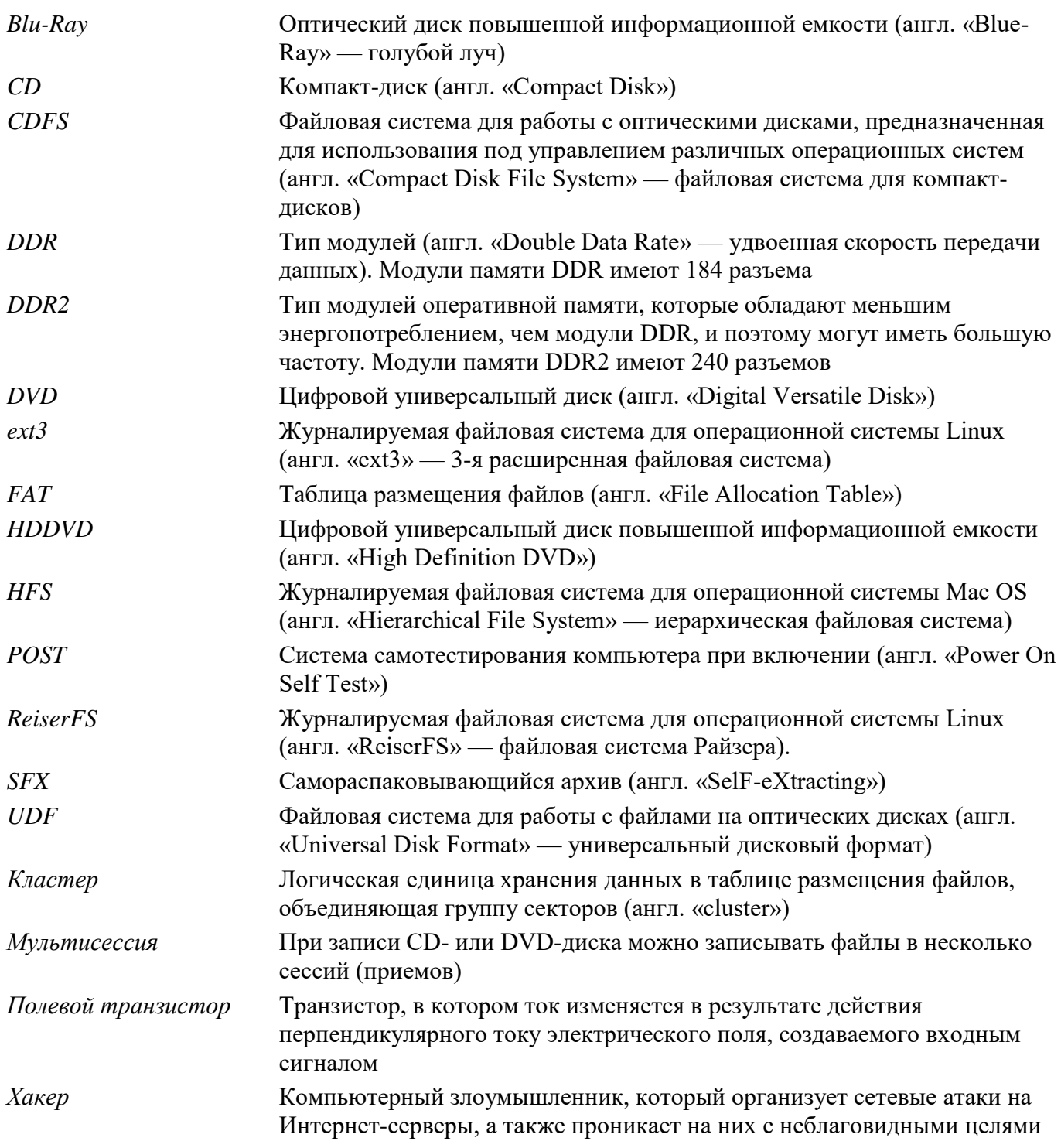

### **2. Информация. Системы счисления – 27 час. (14+13)**

Понятие «информация» в науках о неживой и живой природе, обществе и технике. Количество информации как мера уменьшения неопределенности знаний. Алфавитный подход к определению количества информации. Формула Шеннона. Кодирование текстовой, графической и звуковой информации. Хранение информации

Кодирование числовой информации. Системы счисления. Непозиционные системы счисления. Позиционные системы счисления. Перевод чисел из одной системы счисления в другую. Арифметические операции в позиционных системах счисления.

Представление чисел в компьютере. Представление чисел в формате с фиксированной запятой. Представление чисел в формате с плавающей запятой.

#### Компьютерный практикум:

Практическое задание «Перевод единиц измерения количества информации».

Практическое задание «Определение количества информации».

Практическое задание «Римская система счисления».

Практическое задание. «Перевод целого десятичного числа в целое двоичное, восьмеричное и шестнадцатеричное числа».

Практическое задание «Арифметические операции в позиционных системах счисления».

*Учащиеся должны знать/понимать:*

- виды и свойства источников и приемников информации, способы кодирования и декодирования, причины искажения информации при передаче;
- $\Rightarrow$  особенности протекания информационных процессов в природе, обществе, технике;
- подходы к измерению информации, алфавитный и вероятностный подход;
- связь полосы пропускания канала со скоростью передачи информации;
- кодирование текстовой, графической и звуковой информации;
- основные понятия систем счисления, алгоритмы перевода чисел из одной системы счисления в другую;
- $\Rightarrow$  особенности представления целых и действительных чисел в ЭВМ.

*Учащиеся должны уметь:*

- выделять информационный аспект в деятельности человека; информационное взаимодействие в простейших социальных, биологических и технических системах;
- определять вид информационного процесса;
- работать с различными носителями информации.

#### *Основные термины по разделу:*

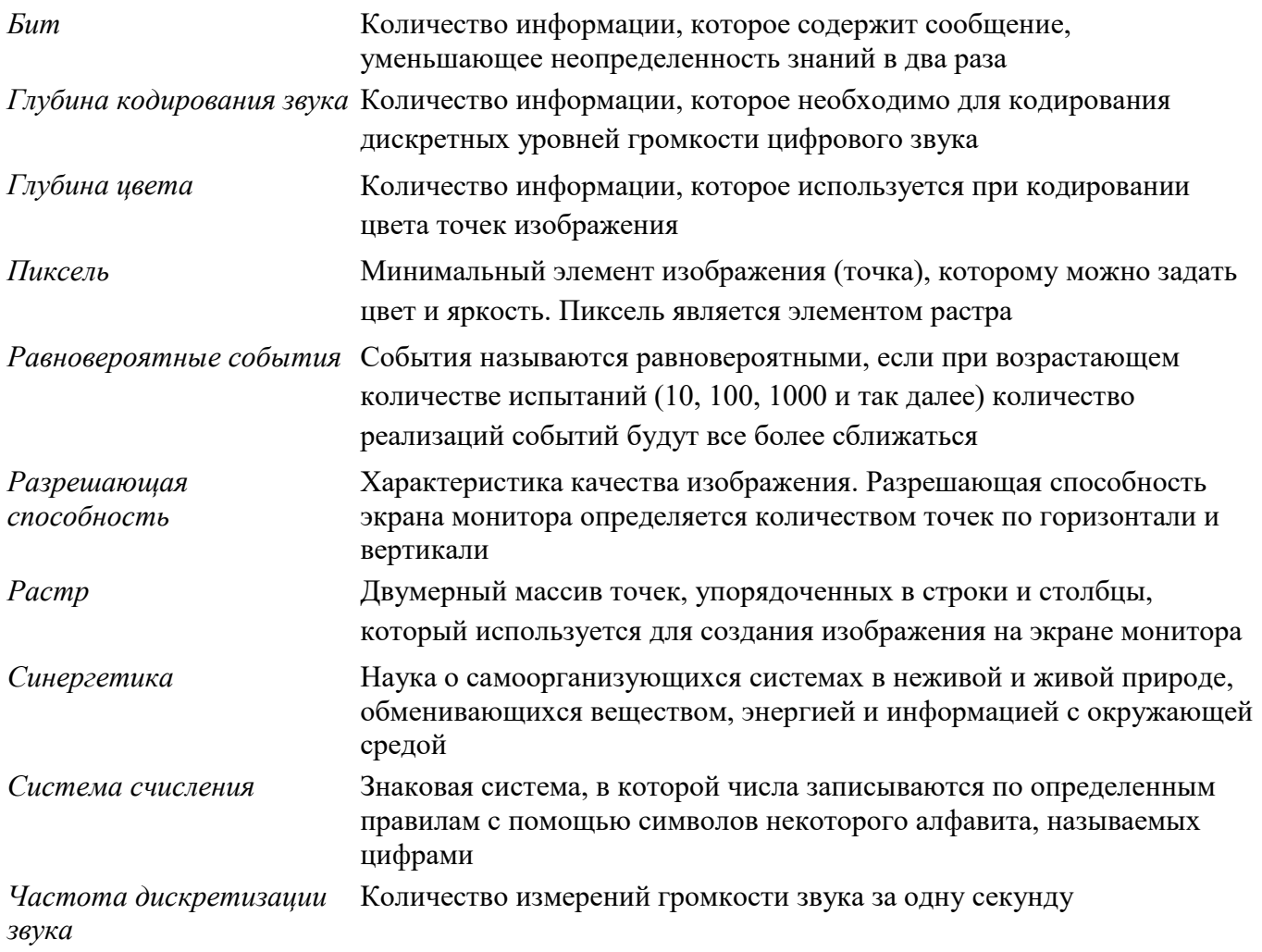

#### **3. Основы логики и логические основы компьютера – 18 час. (6+12)**

Формы мышления. Алгебра логики. Логическое умножение, сложение и отрицание. Логические выражения. Логические функции. Логические законы и правила преобразования логических выражений.

Логические основы устройства компьютера. Базовые логические элементы. Сумматор двоичных чисел. Триггер.

#### Компьютерный практикум:

Практическое задание «Таблицы истинности».

Практическое задание «Определение истинности логического выражения».

Практическое задание «Функция импликации».

Практическое задание «Функция эквивалентности».

В редакторе схем нарисовать логические и электрические схемы логических элементов «И», «ИЛИ и «НЕ».

В компьютерном конструкторе «Начала электроники» создать модели электрических схем логических элементов «И», «ИЛИ и «НЕ».

В редакторе схем нарисовать логические схемы логических функций.

В редакторе схем нарисовать логические схемы полусумматора и сумматора одноразрядных двоичных чисел.

В редакторе схем нарисовать логическую схему триггера.

*Учащиеся должны знать/понимать:*

- логическую символику;
- основные понятия формальной логики;
- основные операции и законы алгебры логики;
- назначение таблиц истинности;
- реализацию логических операций средствами электроники;
- принципы построения схем из логических элементов.

#### *Учащиеся должны уметь:*

- $\Rightarrow$  вычислять логическое значение сложного высказывания по известным значениям элементарных высказываний;
- представлять логические выражения в виде формул и таблиц истинности;
- преобразовывать логические выражения;
- строить логические схемы из основных логических элементов по формулам логических выражений.

#### *Основные термины по разделу:*

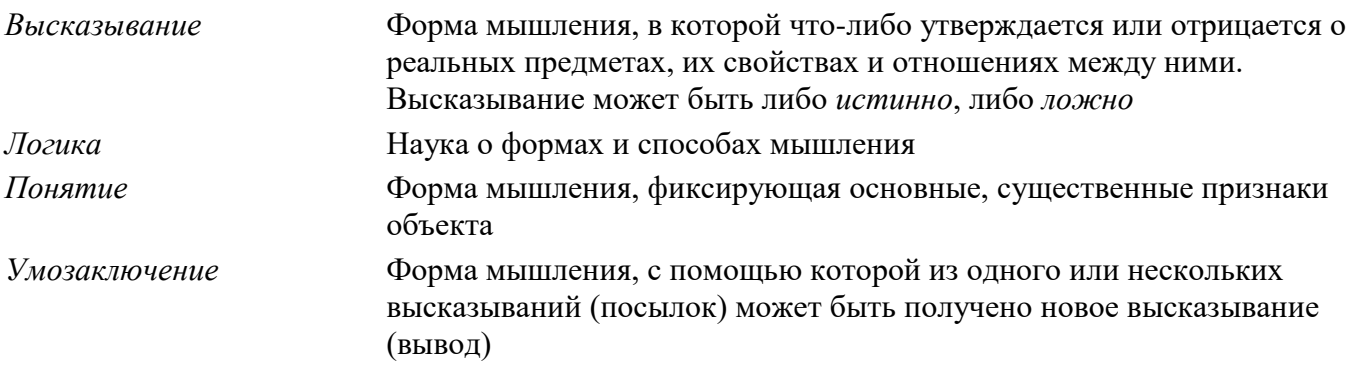

#### **4. Алгоритмизация и объектно-ориентированное программирование – 66 час. (23+43)**

Алгоритм и его свойства. Алгоритмические структуры «ветвление» и «выбор». Алгоритмическая структура «цикл».

История развития языков программирования

Введение в объектно-ориентированное визуальное программирование. Объекты: свойства и методы. События. Проекты и приложения

Система объектно-ориентированного программирования Delphi. Переменные. Графический интерфейс. Процедуры и функции. Итерация и рекурсия.

Алгоритмы перевода чисел и их кодирование на языке объектно-ориентированного программирования Delphi. Алгоритм перевода целых чисел. Алгоритм перевода дробных чисел

Графика в языке программирования Delphi. Компьютерная и математическая системы координат. Анимация.

Модульный принцип построения решений и проектов.

Чтение и запись данных в файлы.

Массивы. Заполнение массивов. Поиск элемента в массивах. Сортировка числовых массивов. Сортировка строковых массивов

Компьютерный практикум:

Выполнение проектов на языке Delphi:

Проект «Консольное приложение».

- Проект «Переменные».
- Проект «Отметка».

Проект «Функции преобразования типов».

Проект «Передача по ссылке и по значению».

Проект «Функция».

Проект «Факториал (итерация)».

Проект «Факториал (рекурсия)».

Проект «Перевод целых чисел».

Проект «Перевод дробных чисел».

Проект «Графический редактор».

Проект «Треугольник».

Проект «Система координат».

Проект «Часы».

Проект «Домики».

Проект «Заполнение массива».

Проект «Поиск в массиве».

Проект «Сортировка числового массива».

Проект «Сортировка строкового массива».

*Учащиеся должны знать/понимать:*

свойства алгоритмов и основные алгоритмические структуры;

 $\Rightarrow$  основные принципы объектно-ориентированного программирования;

понятия класса, объекта;

структуру модуля;

основные понятия: события, свойства объектов, методы объектов.

*Учащиеся должны уметь:*

 составлять оптимальный алгоритм решения задачи, выбирая для реализации соответствующие алгоритмические конструкции;

- определять минимальный объем переменных, необходимых для решения поставленной задачи и описывать их в программе;
- разрабатывать алгоритм и анализировать его;
- использовать в программах процедуры и функции пользователя;
- создавать несложные проекты;
- производить отладку проекта.

#### *Основные термины по разделу:*

*Алгоритм* Строго детерминированная последовательность действий, описывающая процесс преобразования объекта из начального состояния в конечное, записанная с помощью понятных исполнителю

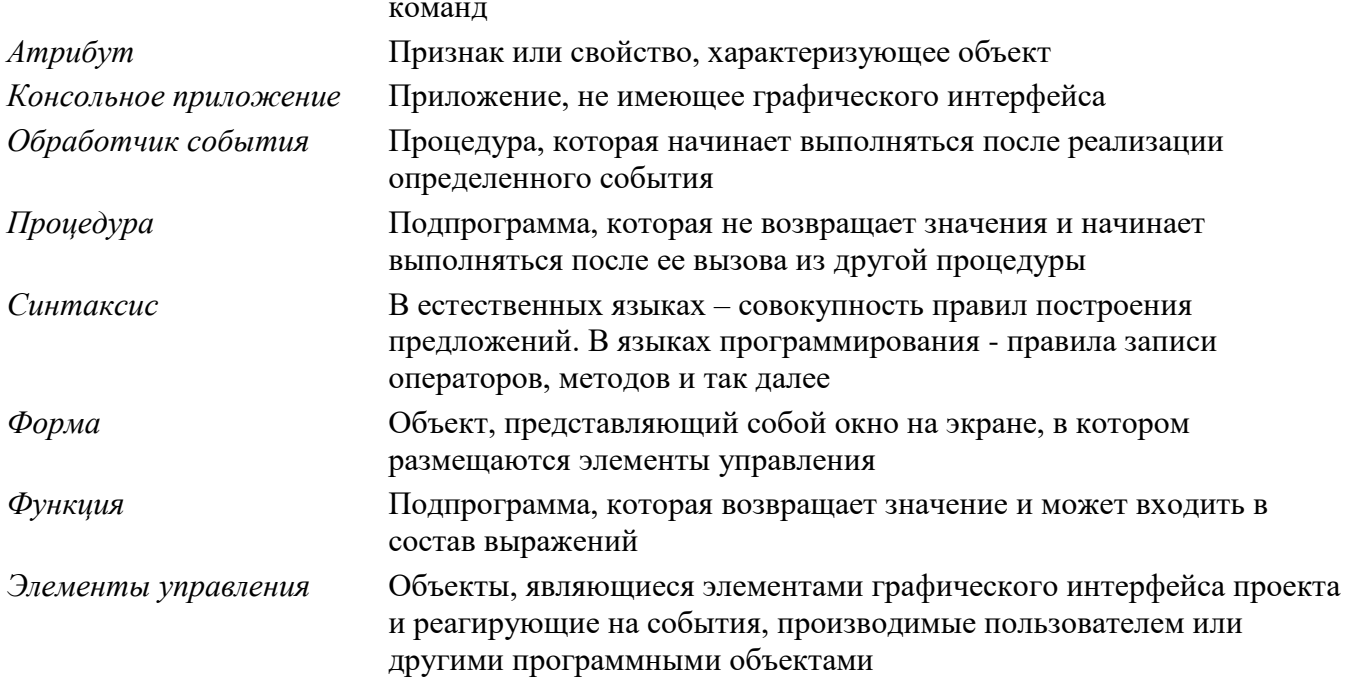

### 5. Практическое обучение – 6 час.  $(2+4)$

11 класс (136 час.)

# 1. Моделирование и формализация – 36 час.  $(13+23)$

Моделирование как метод познания. Формы представления моделей. Формализация. Системный подход в моделировании. Типы информационных молелей.

Основные этапы разработки и исследования моделей на компьютере. Исследование физических моделей. Исследование математических моделей. Приближенное решение уравнений. Вероятностные модели. Биологические модели развития популяций. Геоинформационные модели. Оптимизационное моделирование в экономике. Экспертные системы распознавания химических веществ. Модели логических устройств. Информационные модели управления объектами.

Графы, подграфы и деревья. Ориентированные графы. Взвешенные графы. Описание графа с помощью матрицы смежности.

## Компьютерный практикум:

Исследование математических моделей: приближенное решение уравнений,

вероятностные модели, геометрические модели.

Исследование физических моделей.

Исследование биологических моделей развития популяций.

Использование информационных моделей.

Использование химических моделей.

Оптимизационное моделирование.

Построение логических моделей.

Построение информационных моделей управления объектами.

Построение остовного связного дерева графа.

Учащиеся должны знать/понимать:

⇒сущность процесса информационного моделирования;

⇒сущность понятия адекватности модели объекту и цели моделирования;

⇒виды и свойства моделей;

⇒этапы построения моделей.

Учашиеся должны уметь:

⇒осуществлять системный подход при моделировании;

⇒анализировать свойства объекта и выделять среди них существенные с точки зрения целей моделирования;

⇒строить информационные модели, выбирая оптимальную форму представления модели;

⇒исследовать учебные модели.

## Основные термины по разделу:

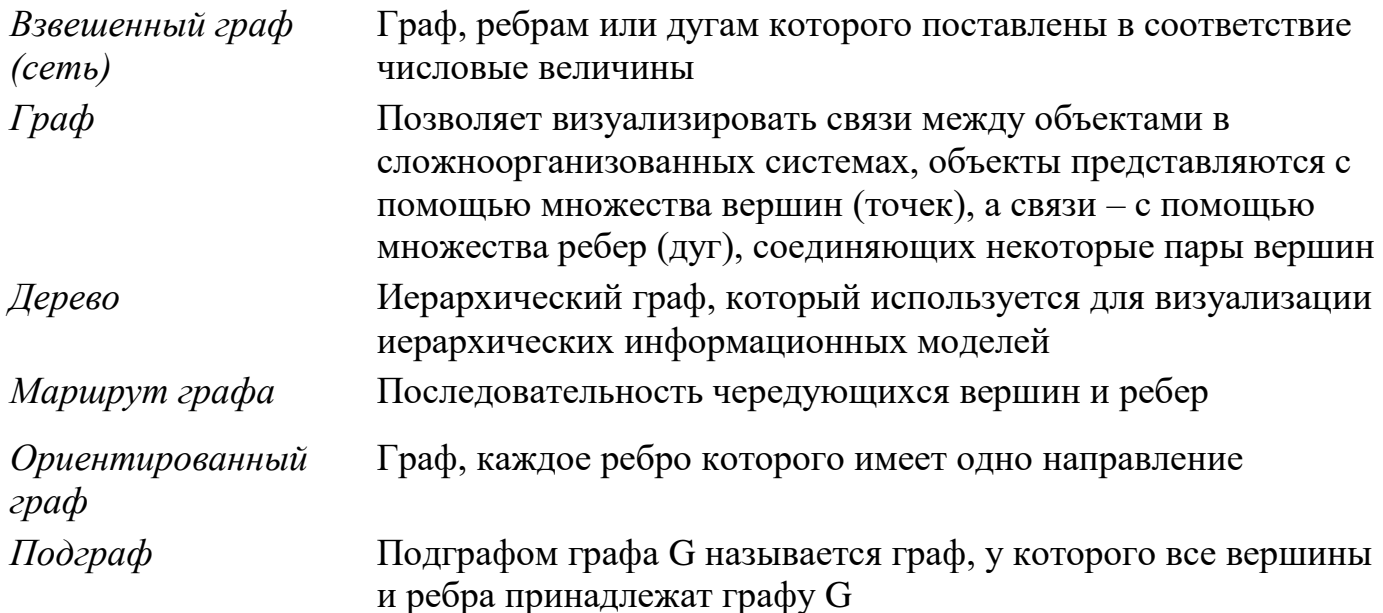

## 2. Технологии создания и обработки текстовой информации – 15 час. (6+9)

Понятие о настольных издательских системах. Создание компьютерных публикаций.

Использование готовых и создание собственных шаблонов. Использование систем проверки орфографии и грамматики. Тезаурусы. Использование систем двуязычного перевода и электронных словарей. Использование цифрового оборудования.

Использование систем распознавания текстов.

Компьютерный практикум:

Практическая работа. Установка конвертора в формат PDF для Microsoft Office 2007 Практическая работа. Создание плаката в Microsoft Word 2007 Практическая работа. Создание плаката в OpenOffice.org Writer

Практическая работа. Создание плаката в настольной издательской системе Scribus

Практическая работа. Цветоделение

Практическая работа. Перевод с использованием компьютерных словарей

# Практическая работа. Оптическое распознавание документов в формате изображений

Групповой проект «Школьная газета»

*Учащиеся должны знать/понимать:*

технологии обработки текстовой информации;

приемы редактирования и форматирования текстовых документов в текстовом процессоре;

инструменты текстового процессора при создании рефератов.

*Учащиеся должны уметь:*

редактировать и форматировать тексты большой сложной структуры;

использовать системы проверки орфографии и грамматики;

использовать системы распознавания текстов.

## *Основные термины по разделу:*

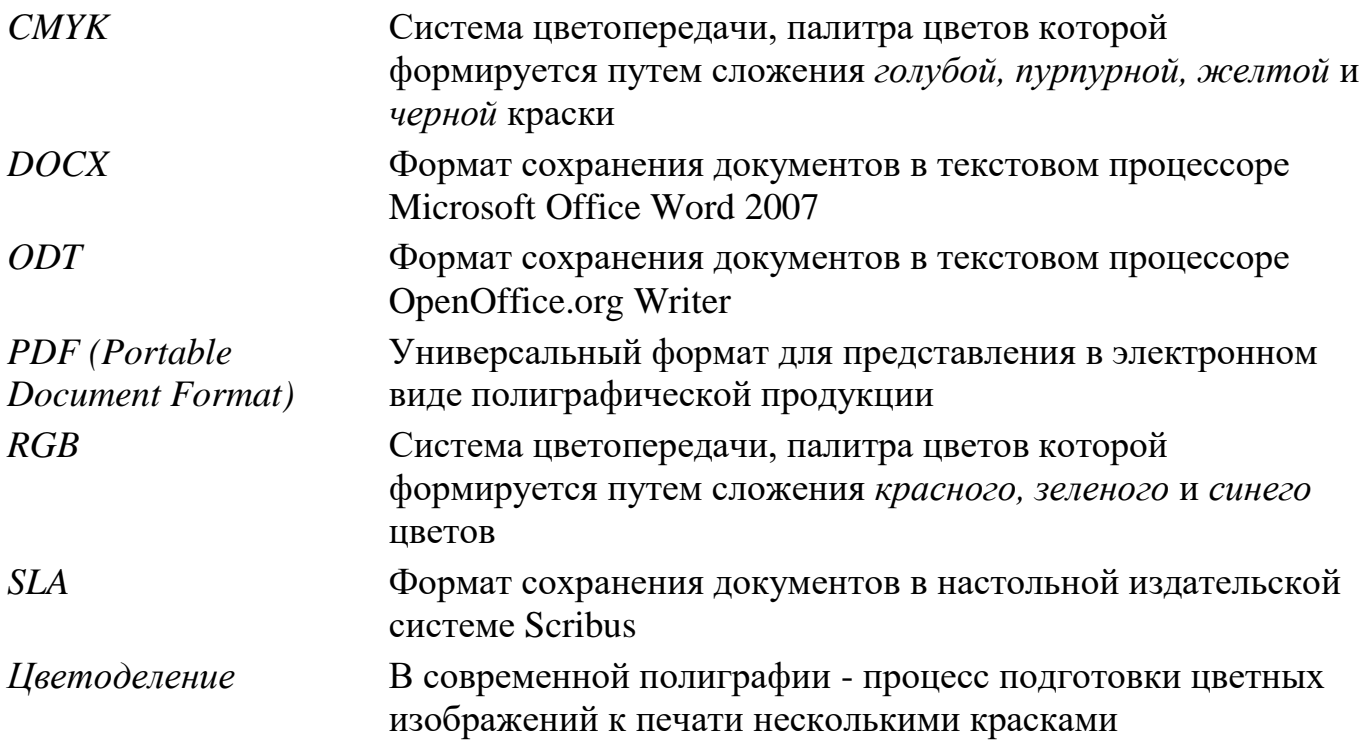

# **3. Технологии хранения, поиска и сортировки информации – 16 час. (5+11)**

Базы данных (табличные, иерархические, сетевые). Системы управления базами данных (СУБД).

Формы представления данных (таблицы, формы, запросы, отчеты).

Реляционные базы данных. Связывание таблиц в многотабличных базах данных.

Компьютерный практикум:

Система управления базами данных.

Создание структуры табличной базы данных.

Ввод и редактирование данных.

Поиск и сортировка данных.

Создание реляционных баз данных.

*Учащиеся должны знать/понимать:*

- типы баз данных;
- организацию баз данных;
- методы поиска и сортировки данных;

организацию реляционных баз данных.

*Учащиеся должны уметь:*

создавать и заполнять базы данных;

пользоваться справочными системами и другими источниками справочной информации; использовать базы данных в различных областях профессиональной деятельности;

осуществлять поиск, отбор и анализ информации.

### *Основные термины по разделу:*

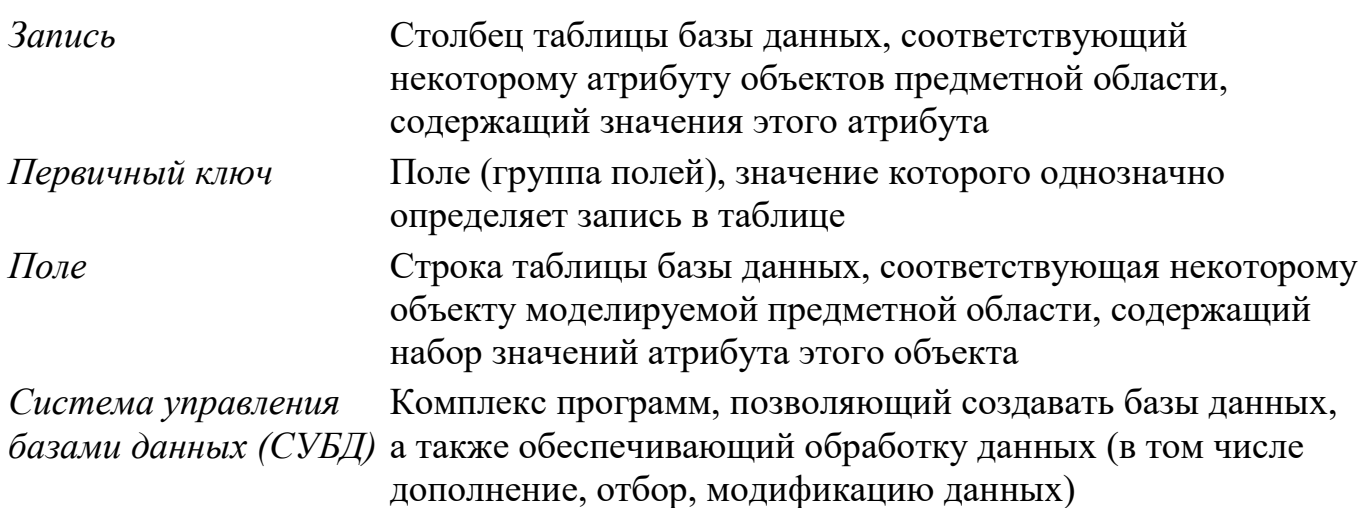

## **4. Технология создания и обработки графической и мультимедийной информации – 13 час. (6+7)**

Представление о системах автоматизированного проектирования конструкторских работ, средах компьютерного дизайна и мультимедийных средах. Форматы графических и звуковых объектов. Ввод и обработка графических объектов. Ввод и обработка звуковых объектов.

Использование инструментов специального программного обеспечения и цифрового оборудования.

Создание графических комплексных объектов для различных предметных областей: преобразования, эффекты, конструирование. Создание и преобразование звуковых и аудиовизуальных объектов. Создание презентаций, выполнение учебных творческих и конструкторских работ.

Компьютерный практикум:

Практическая работа. Растровая и векторная графика.

Практическая работа. Системы управления цветом в CorelDraw и Adobe Photoshop. Практическая работа. Создание и обработка графических объектов.

Практическая работа. Создание и обработка звуковых объектов.

Проект «Мультимедийная презентация».

## *Учащиеся должны знать/понимать:*

- форматы растровых и векторных графических файлов;
- технологию рисования графических примитивов;
- понятие мультимедийного продукта;
- наиболее распространенные программы для подготовки мультимедийного продукта;
- этапы создания мультимедийного продукта;
- критерии оценивания мультимедийного продукта.

## *Учащиеся должны уметь:*

создавать, редактировать растровые и векторные графические объекты; представлять информацию в виде мультимедийных объектов с системой ссылок; готовить и проводить выступления, включающие сформированную заранее систему изображений на проекционном экране.

## *Основные термины по разделу:*

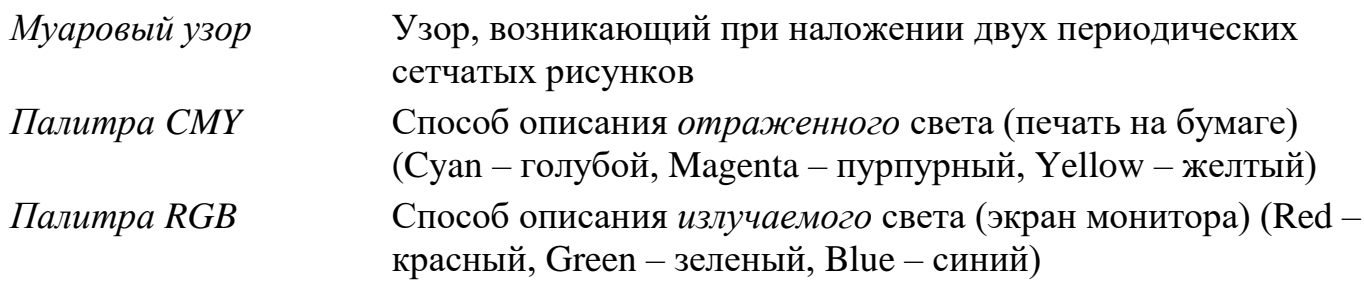

# **5. Коммуникационные технологии – 17 час. (3+14)**

Глобальная компьютерная среда Интернет. Адресация в Интернете. Доменная система имен. Маршрутизация и транспортировка данных по компьютерным сетям.

Язык HTML для создания Web-страниц. Топология сайта. Меню. Цветовое оформление и вставка изображений. Интерактивные формы для получения информации от посетителей сайта. Размещение сайта в Интернете.

Компьютерный практикум: Практическая работа. IP-адрес в различных форматах. Практическая работа. «География» Интернета. Практическая работа. Работа с электронной почтой. Настройка почтовой программы. Практическая работа. Работа с файловыми архивами. Практическая работа. Общение в Интернете в реальном времени. Практическая работа. Покупки в Интернет-магазинах. Практическая работа. Создание Web-страниц в Блокноте. Практическая работа. Размещение готового сайта в Интернете. Проект «Мой сайт».

*Учащиеся должны знать/понимать:* основы функционирования сети Интернет;  $\Rightarrow$ основные теги и атрибуты языка HTML;  $\Rightarrow$ инструменты создания информационных объектов для Интернет; методы и средства создания и сопровождения сайта.

*Учащиеся должны уметь:*

создавать и размещать многостраничный Web-сайт.

### *Основные термины по разделу:*

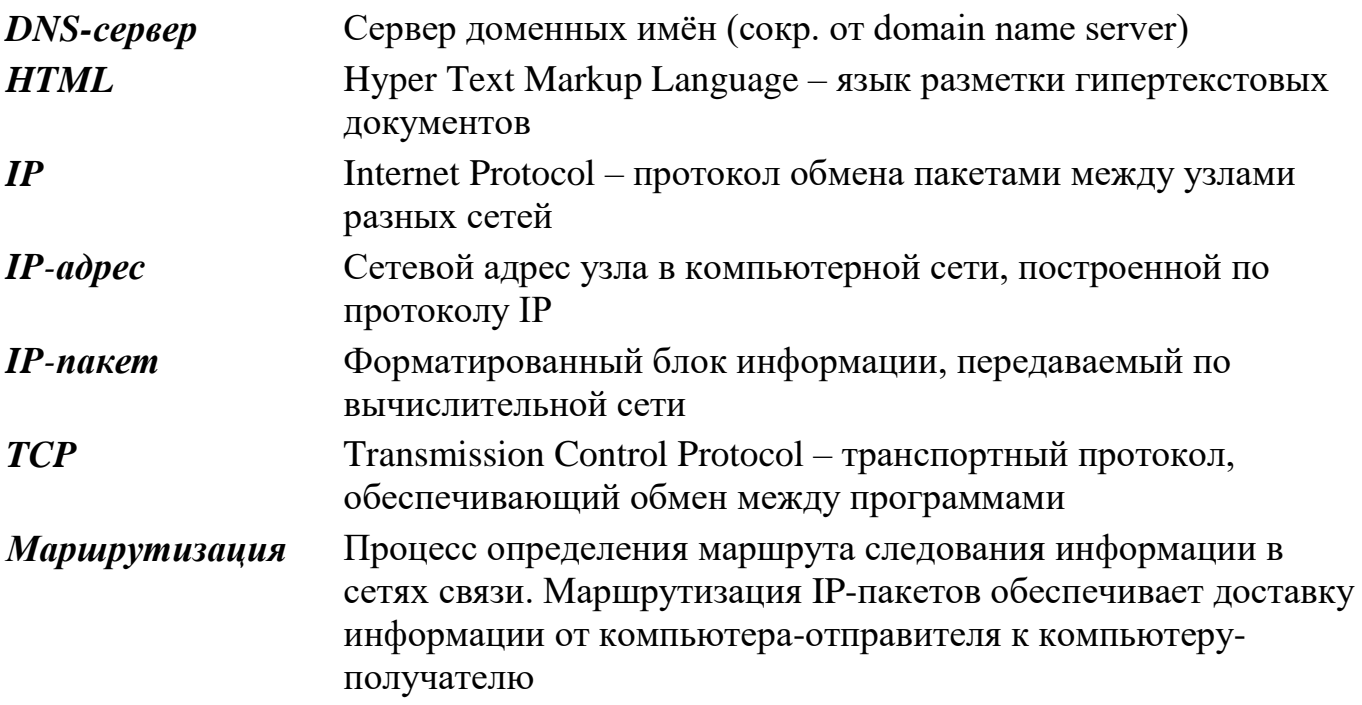

## **6. Информационное общество – 4 час. (4+0)**

Право в Интернете. Этика в Интернете. Перспективы развития информационных и коммуникационных технологий.

*Учащиеся должны знать/понимать:*

нормы информационной этики и права, информационной безопасности, принципы обеспечения информационной безопасности;

влияние информационных ресурсов на социально-экономическое и культурное развитие общества.

*Учащиеся должны уметь:*

пользоваться справочными системами и другими источниками справочной информации; соблюдать права интеллектуальной собственности на информацию;

использовать приобретенные знания и умения в практической деятельности и повседневной жизни для личного и коллективного общения с использованием современных программных и аппаратных средств коммуникаций, с соблюдением требований информационной безопасности, информационной этики и права.

# *Основные термины по разделу:*

*Авторское право* Комплекс правовых норм, направленных на защиту результатов творческих произведений от копирования, исполнения или

распространения без разрешения

*Сетевой этикет* Правила поведения, общения в Сети, традиции и культура интернет-сообщества, которых придерживается большинство

# **7. Практическое обучение – 29 час. 8. Итоговая аттестация – 6 часов.**

8.1.Консультация по порядку проведения квалификационного экзамена (2 часа). 8.2.Задание квалификационного экзамена (Экзамен, 4 часов)

Теоретическое задание (2 часа)

Практическая квалификационная работа (4 часа)

# **Тематическое планирование**

# **по дисциплине "Технология"**

# **10 класс**

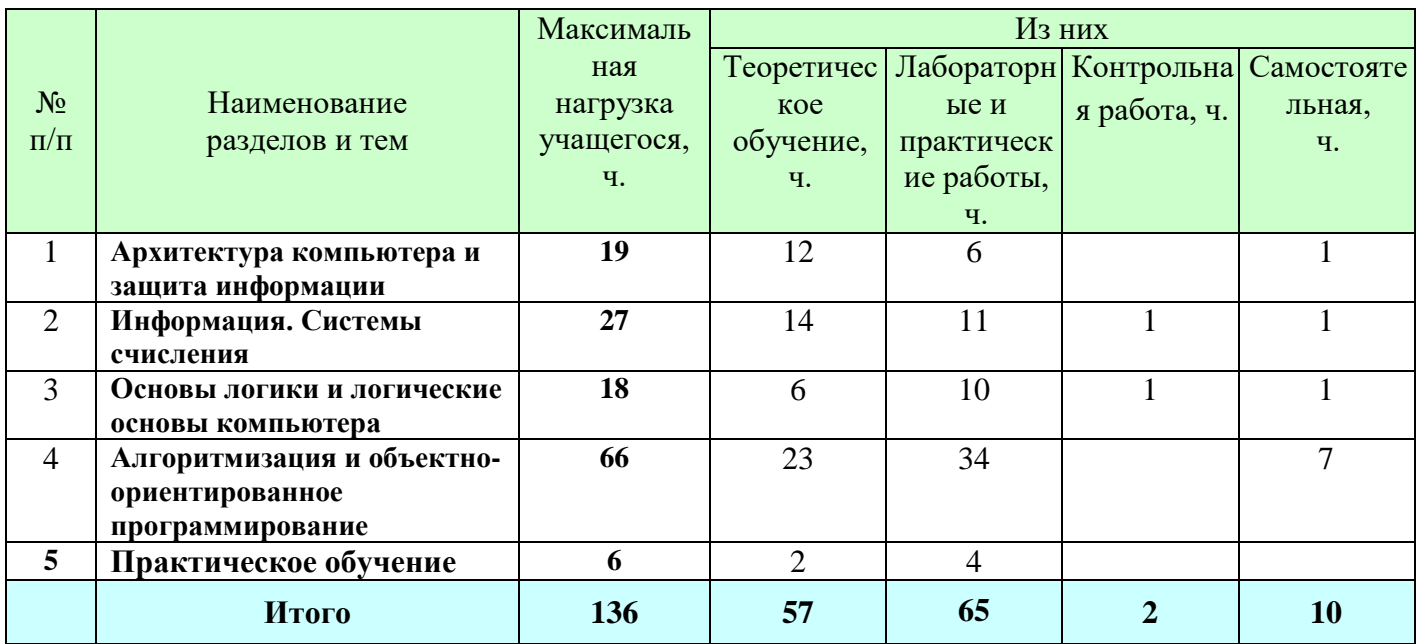

# **11 класс**

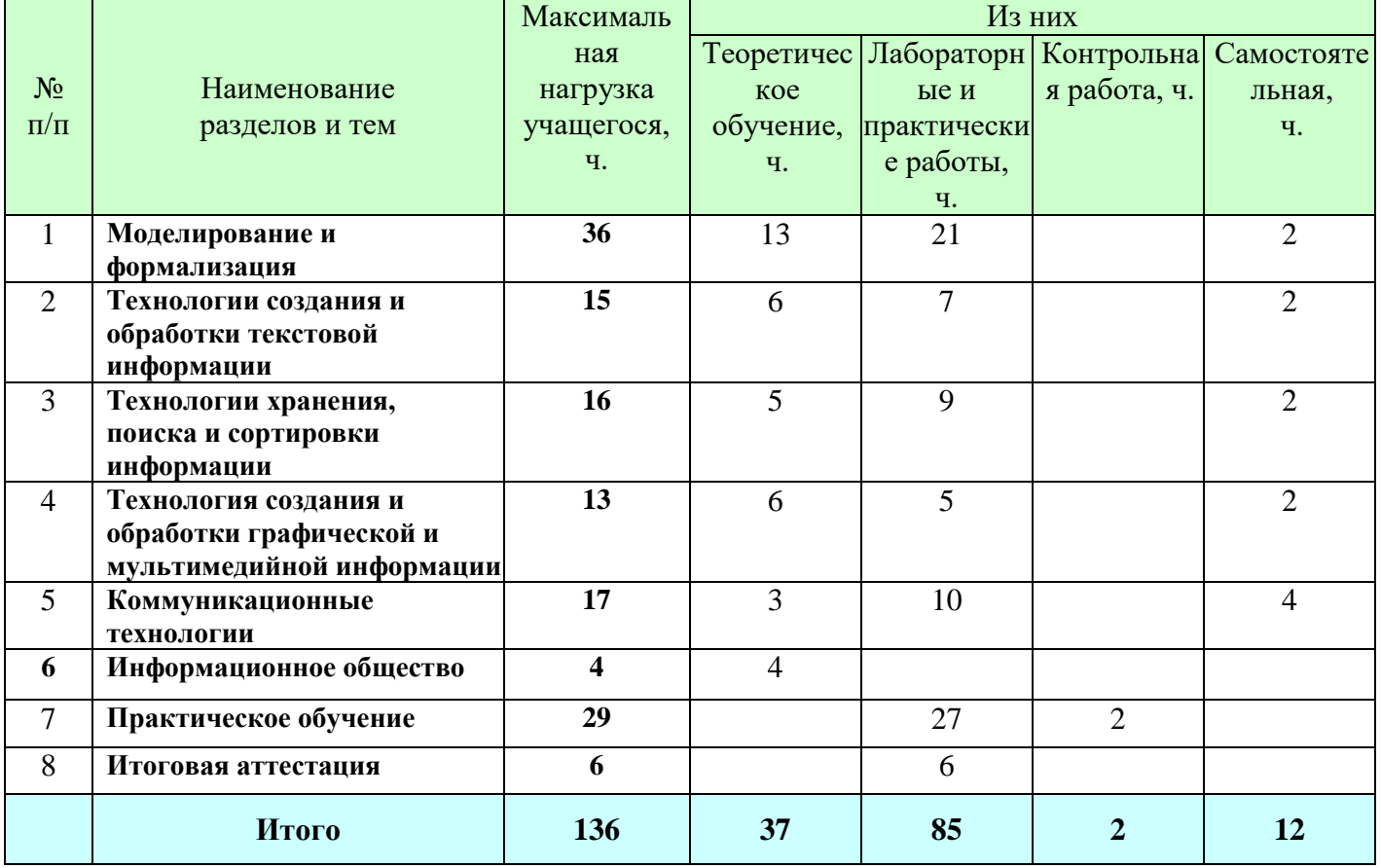

# **Календарно-тематический план**

# **10 класс**

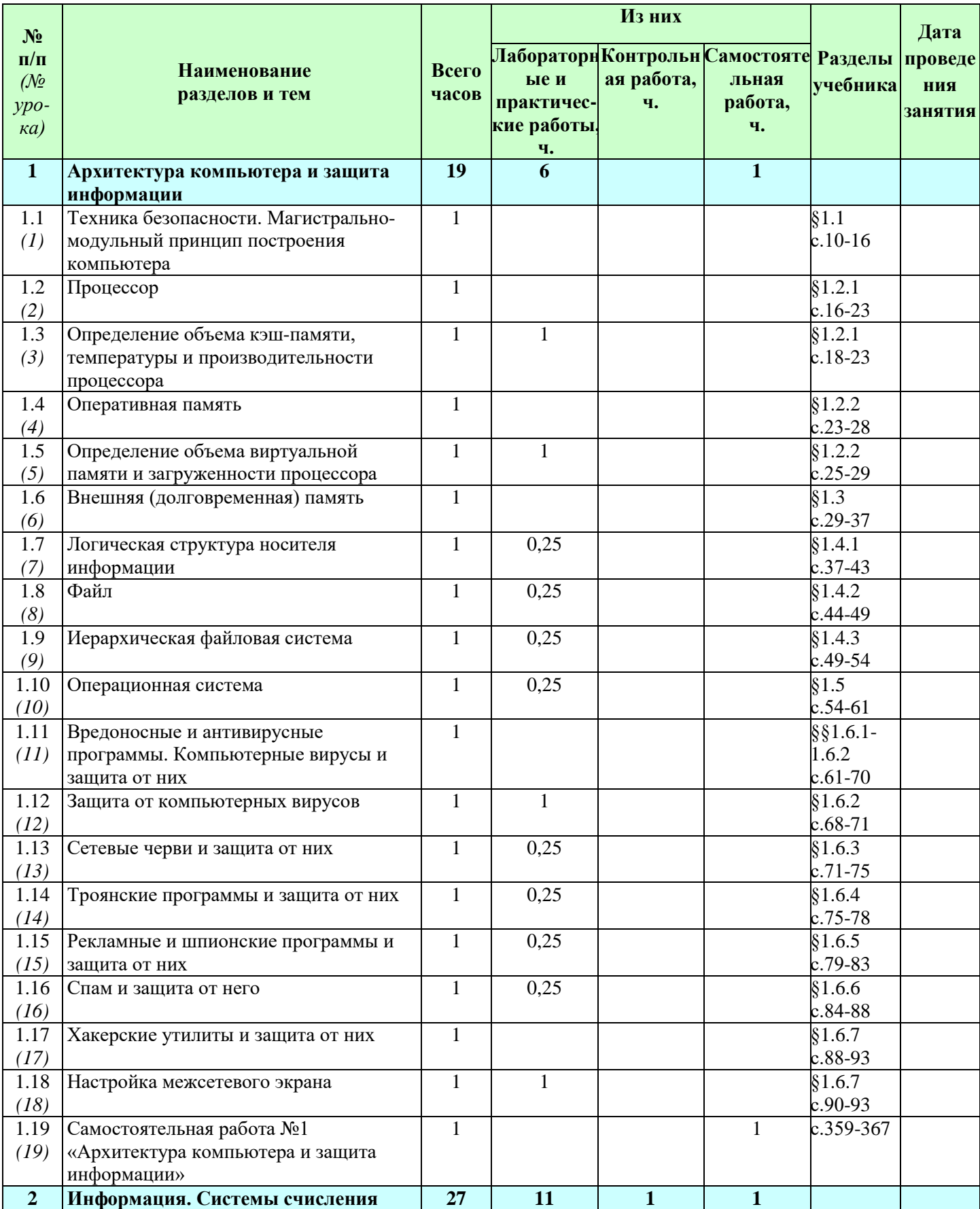

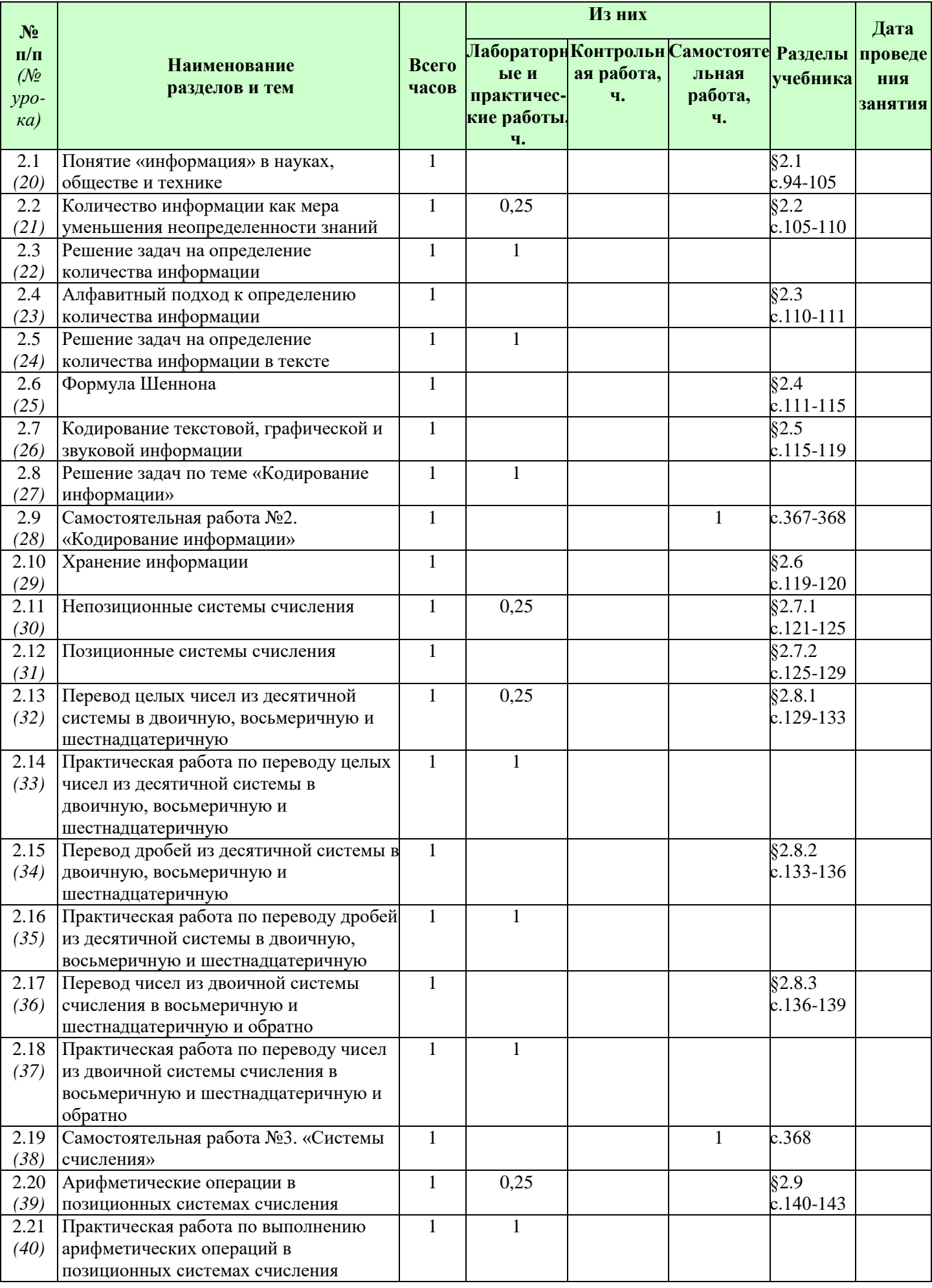

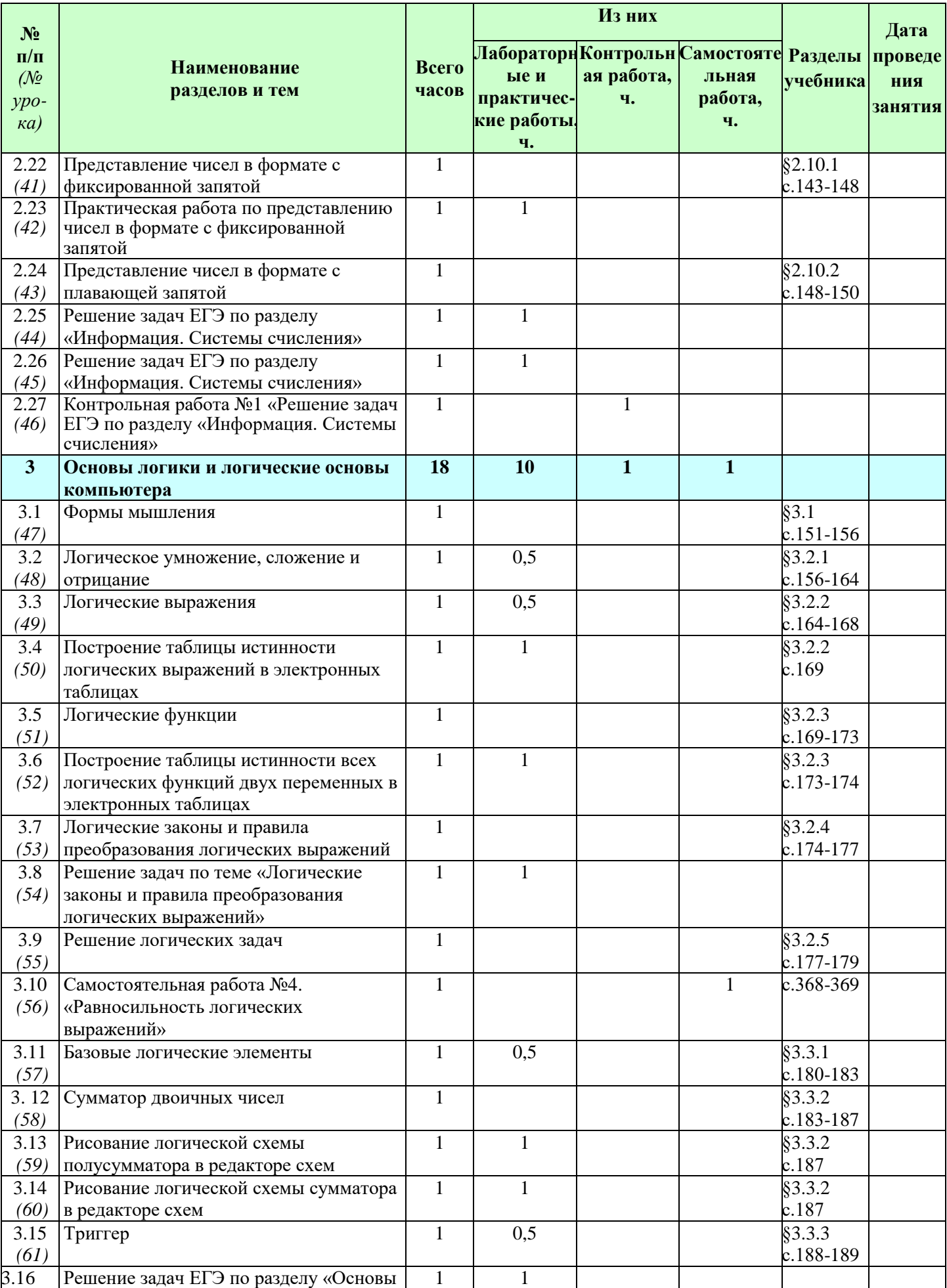

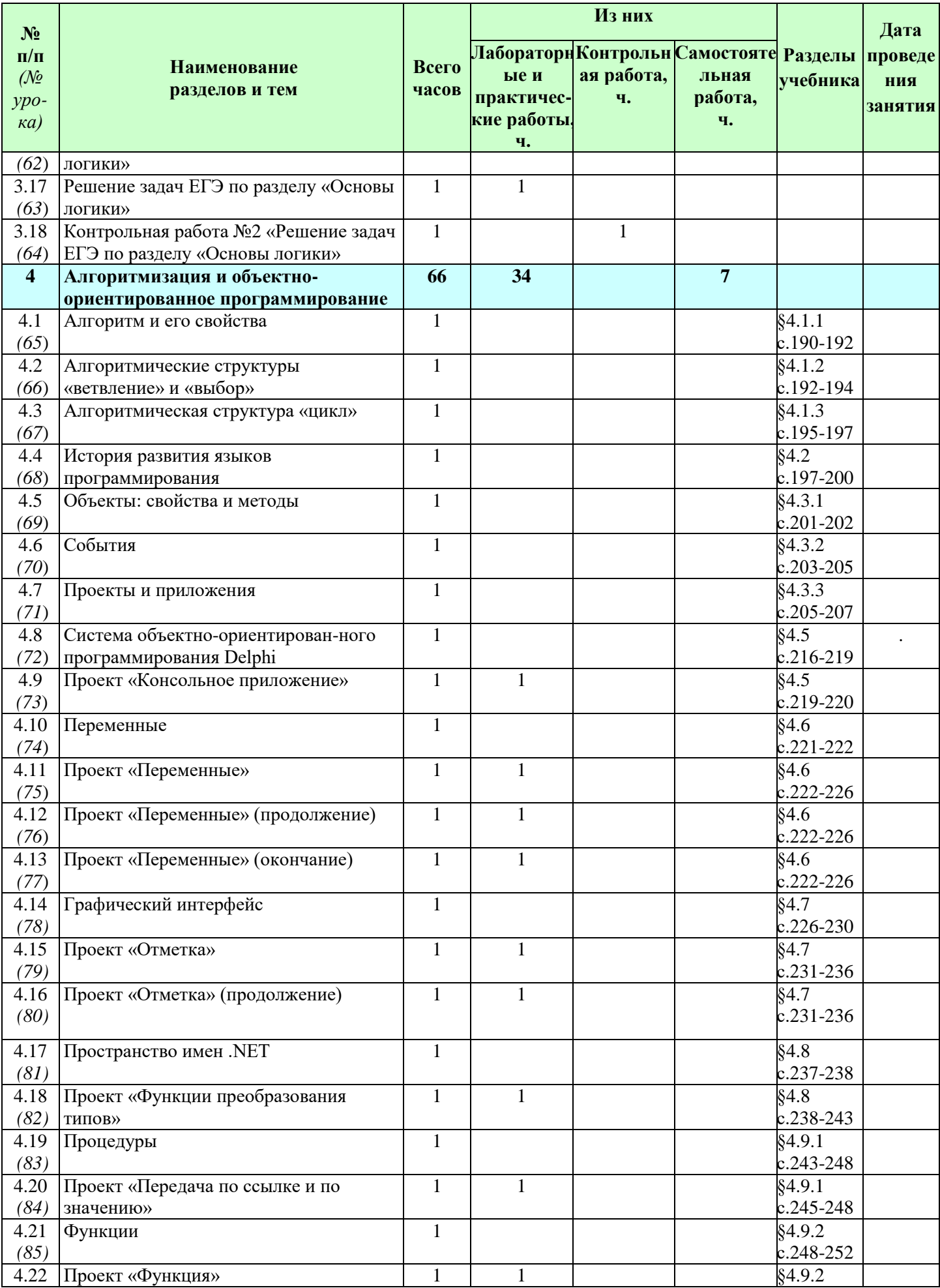

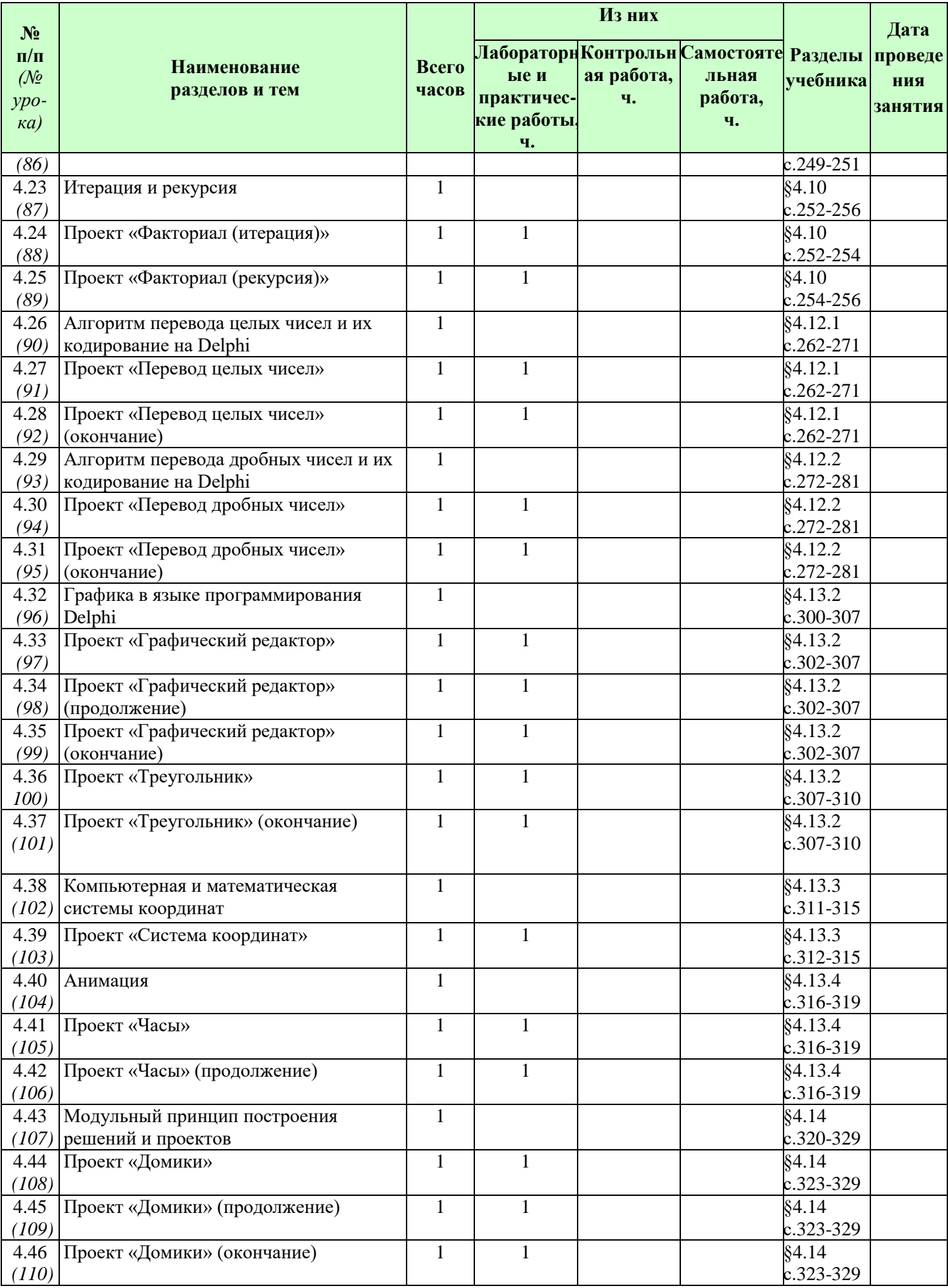

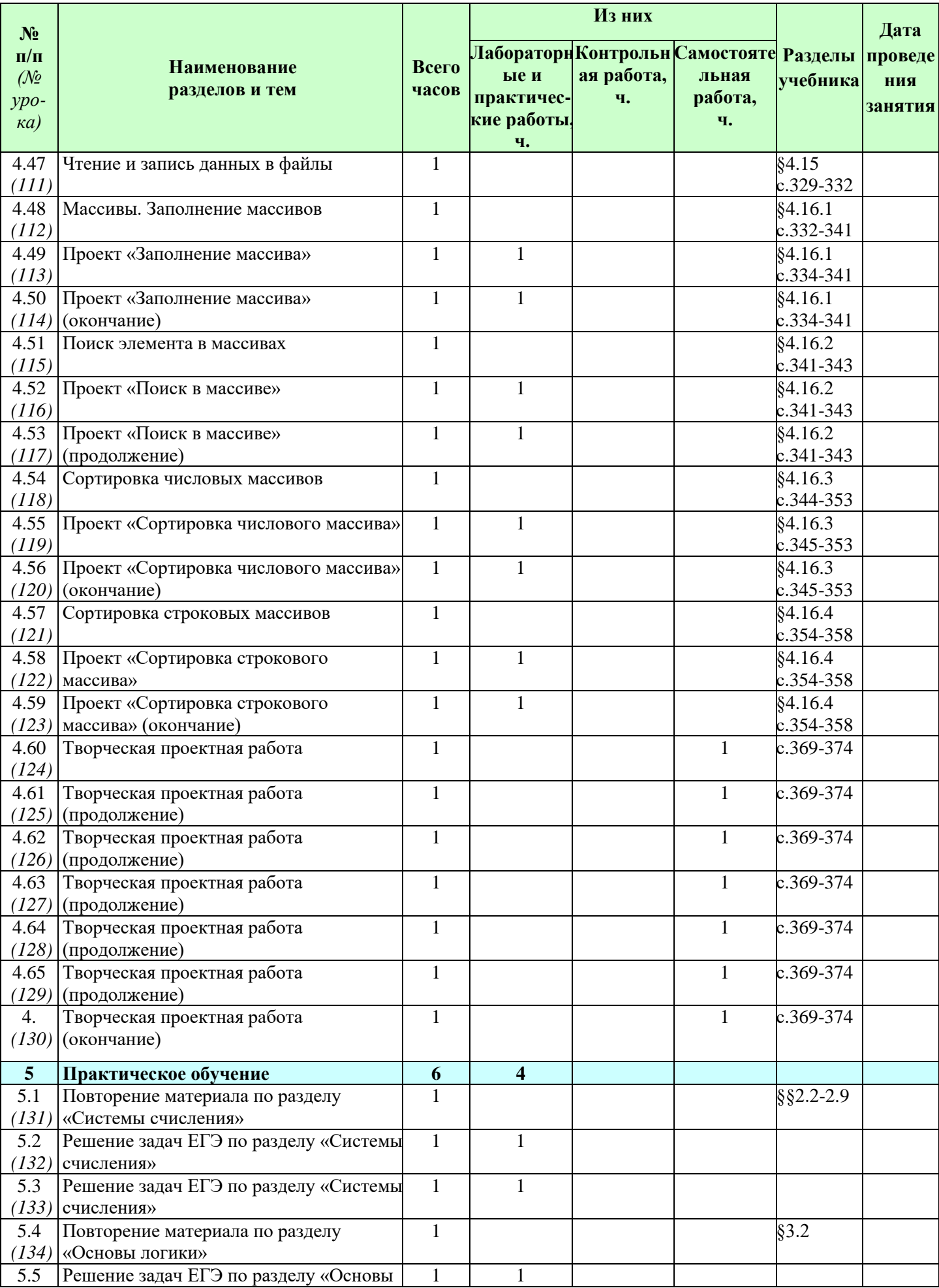

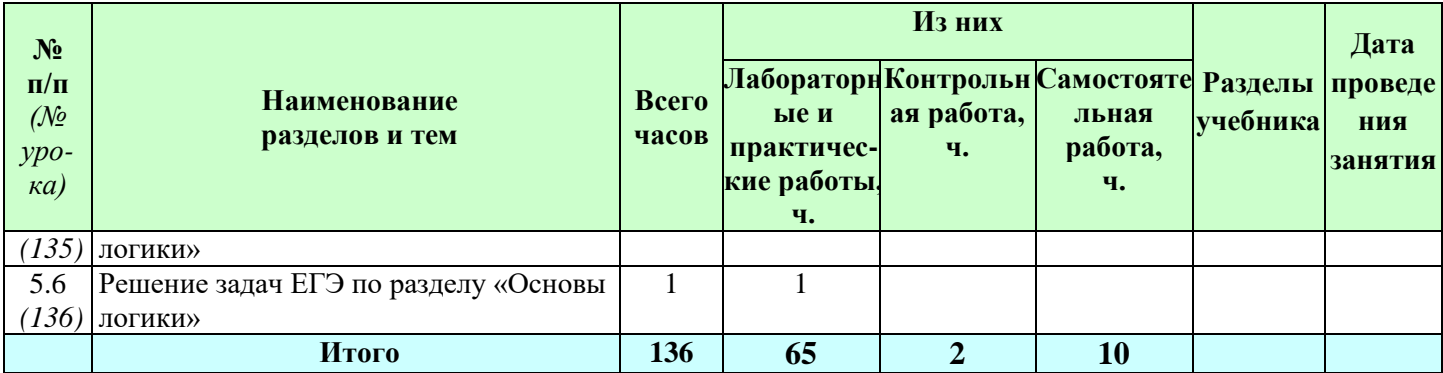

# **Календарно-тематический план**

# **11 класс**

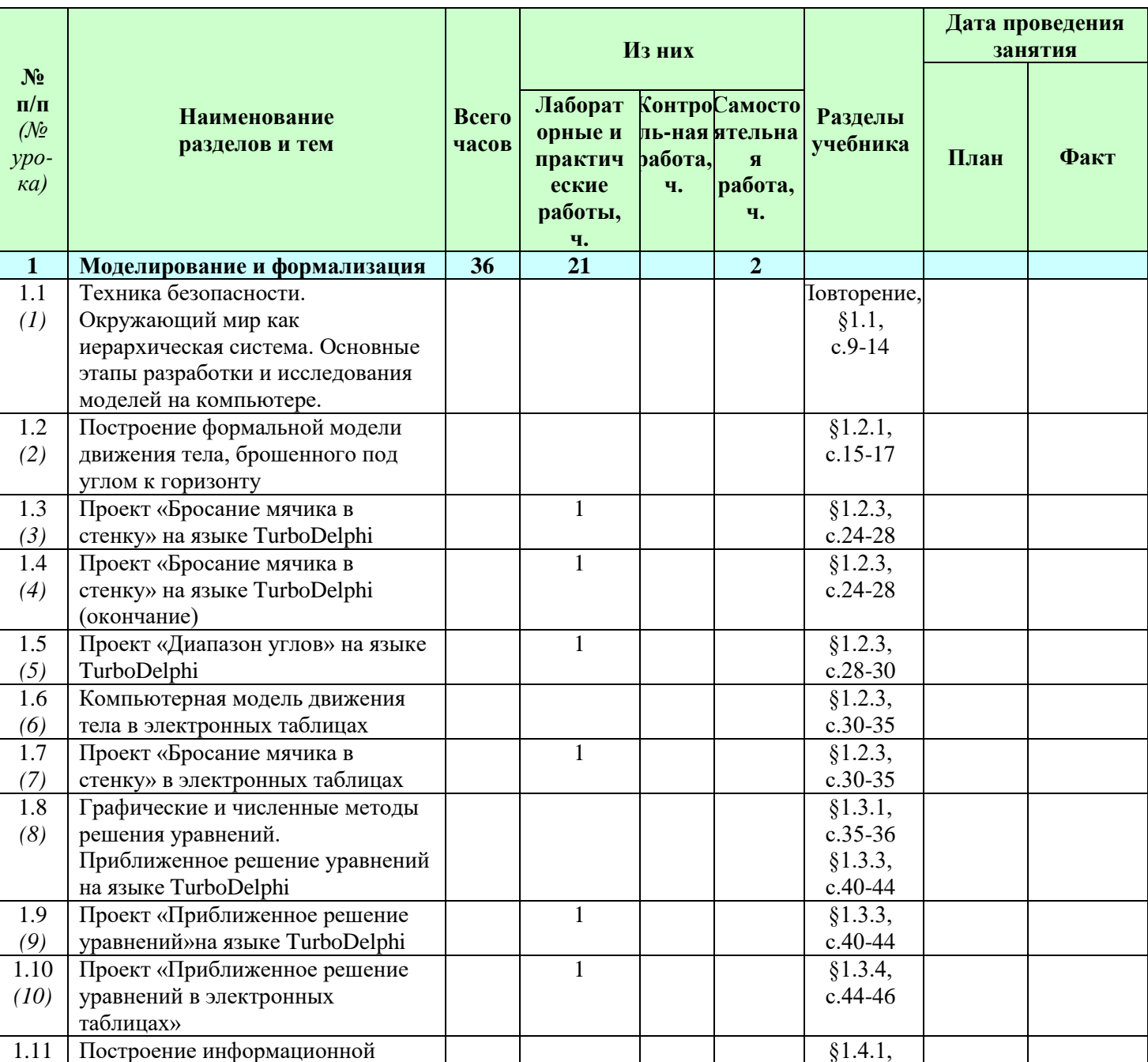

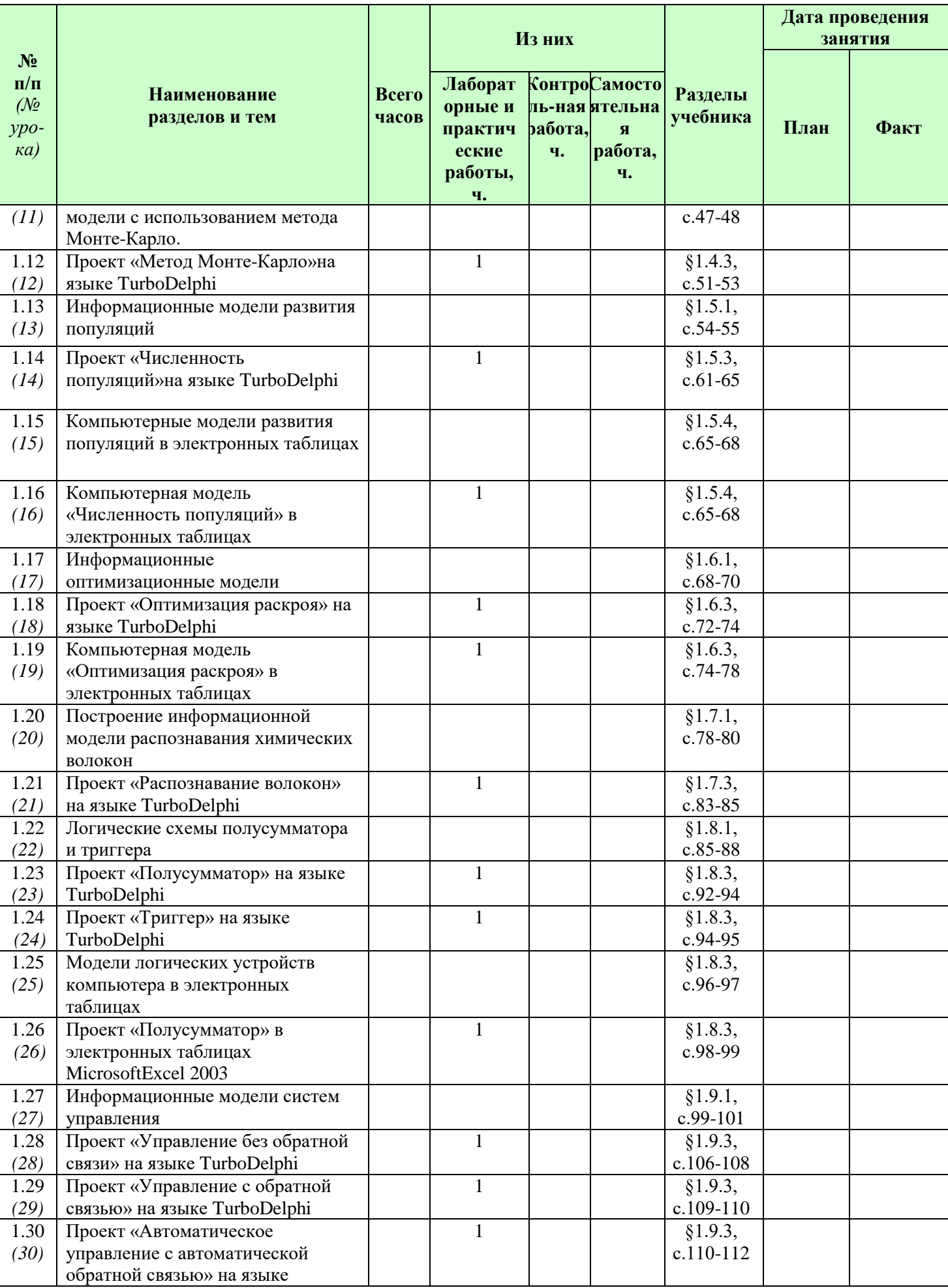

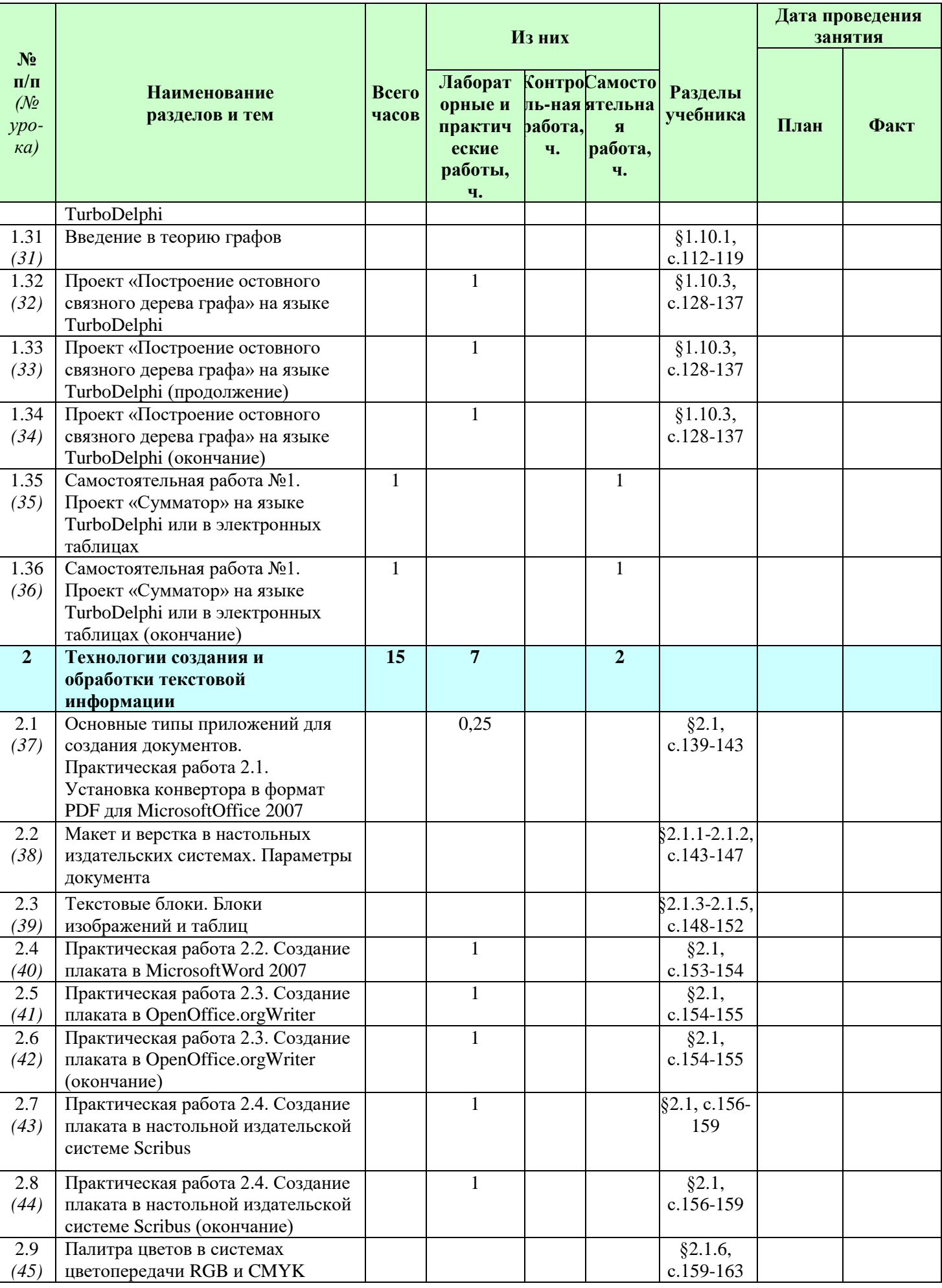

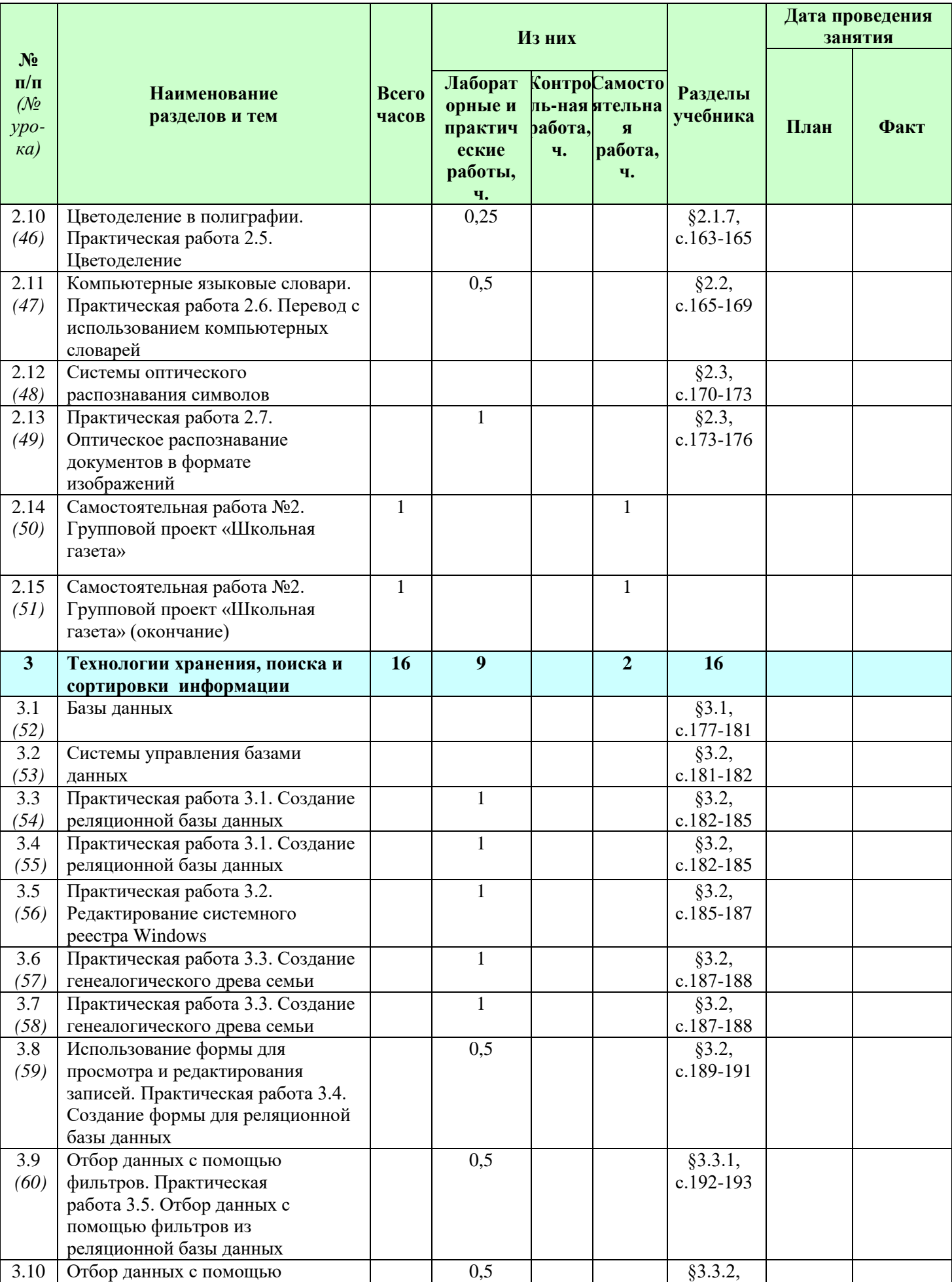

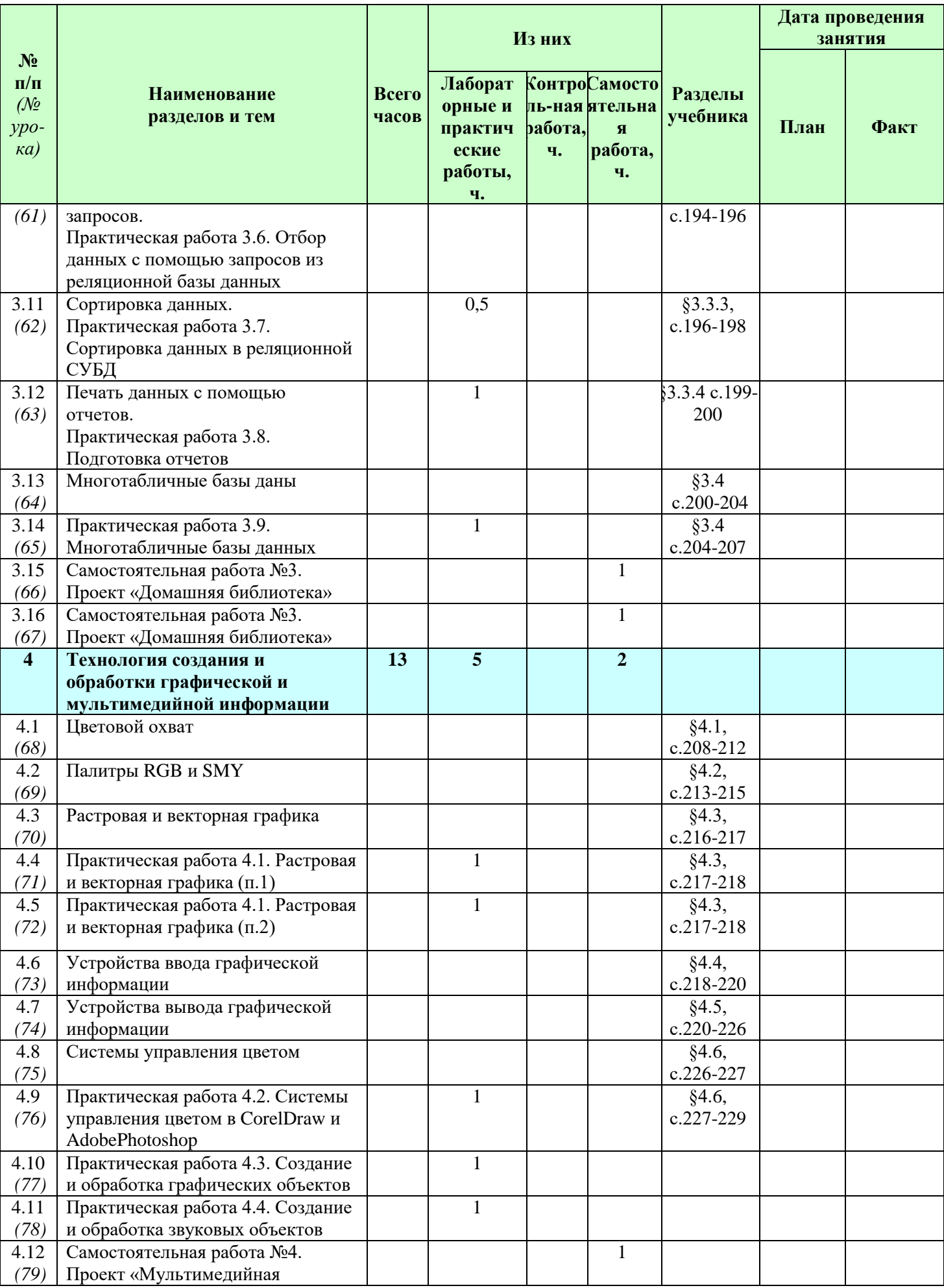

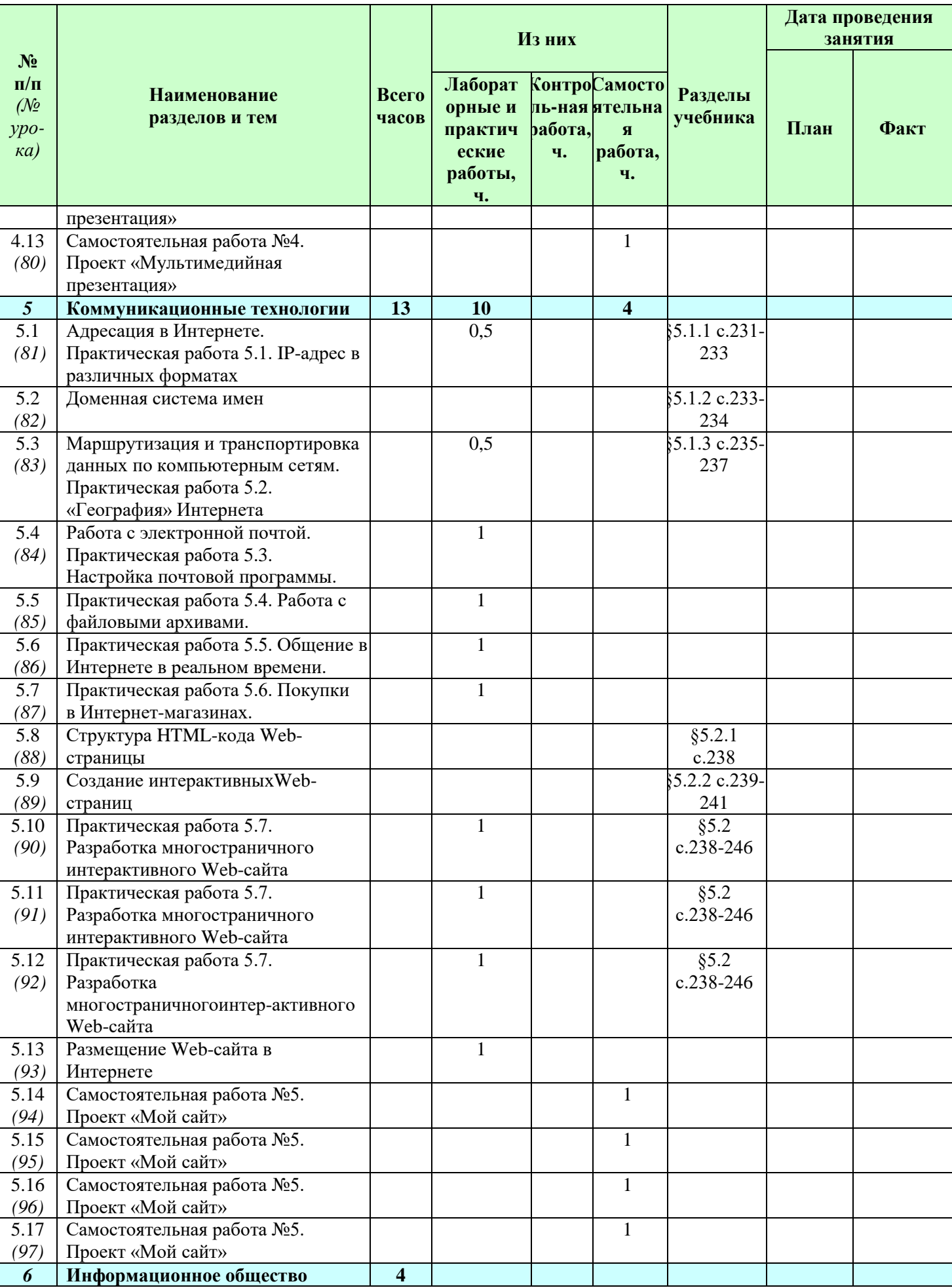

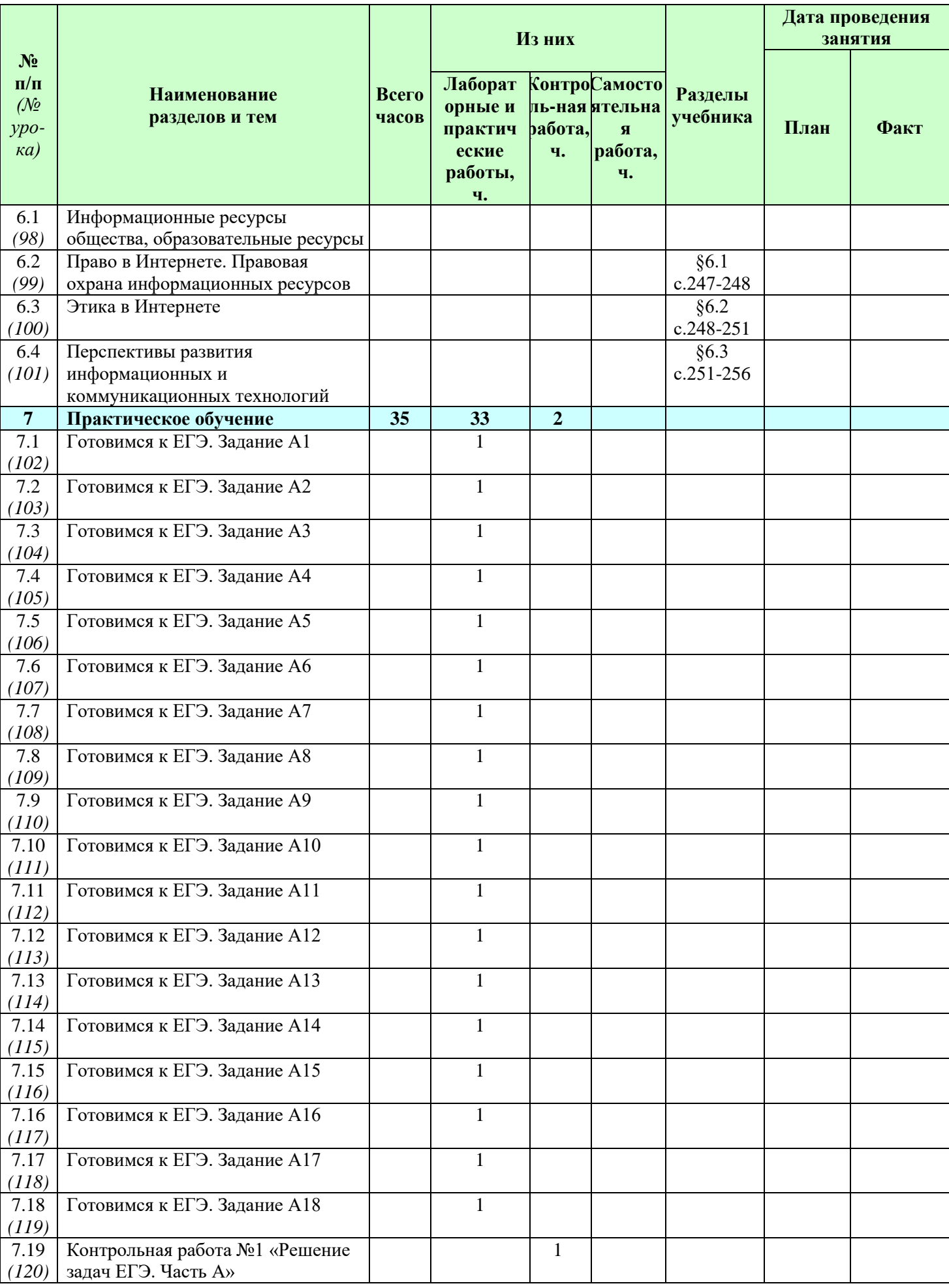

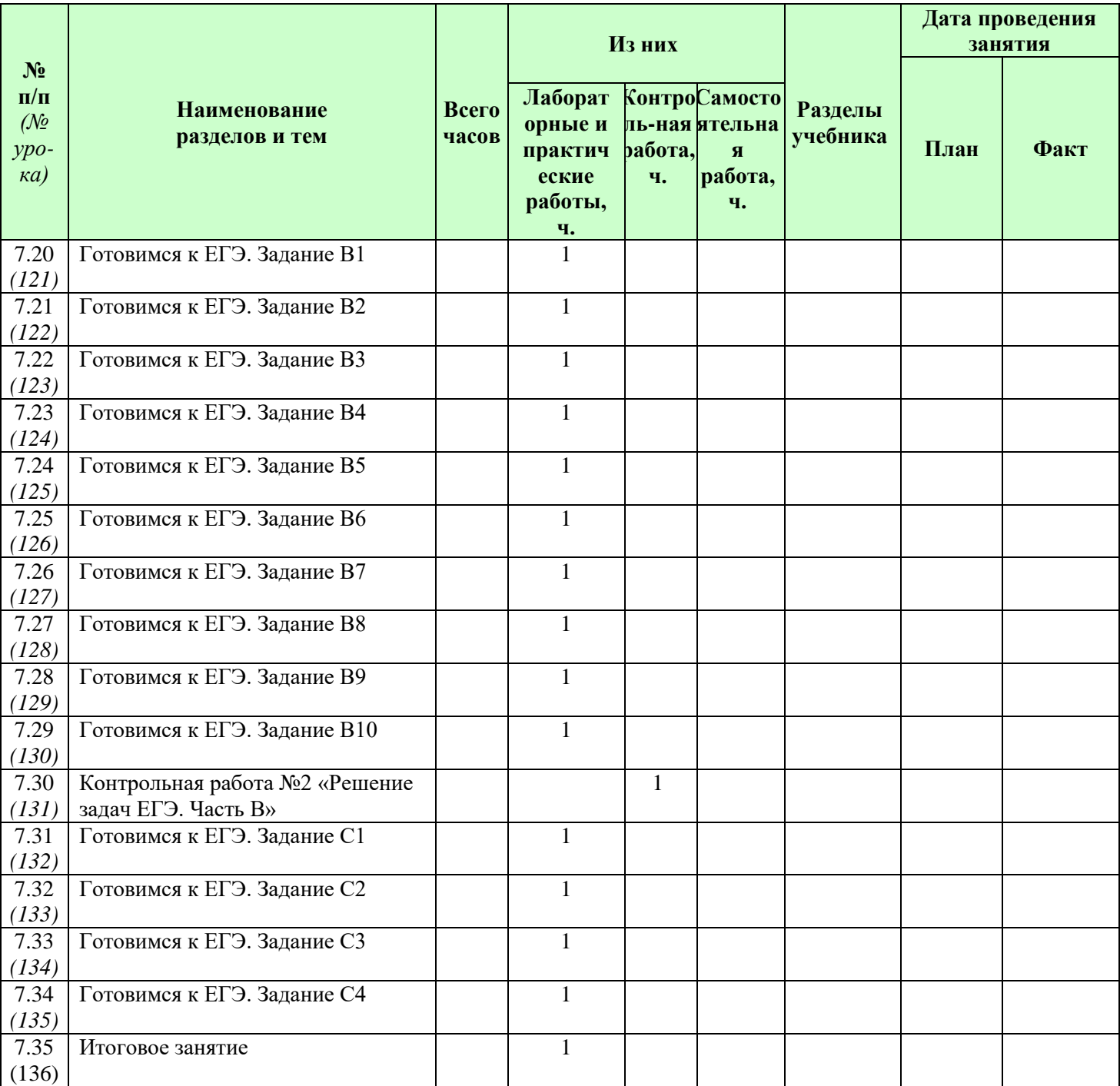

### Требования к уровню подготовки выпускников

В результате изучения информатики и информационных технологий на профильном уровне ученик должен

#### знать/понимать:

- логическую символику;  $\bullet$
- основные конструкции языка программирования;
- свойства алгоритмов и основные алгоритмические конструкции; тезис о полноте формализации понятия алгоритма;
- виды и свойства информационных моделей реальных объектов и процессов, методы и средства  $\bullet$ компьютерной реализации информационных моделей;
- $\bullet$ общую структуру деятельности по созданию компьютерных моделей;
- назначение и области использования основных технических средств информационных и коммуникационных технологий и информационных ресурсов;
- виды и свойства источников и приемников информации, способы кодирования и декодирования,  $\bullet$ причины искажения информации при передаче; связь полосы пропускания канала со скоростью передачи информации:
- $\bullet$ базовые принципы организации и функционирования компьютерных сетей;
- нормы информационной этики и права, информационной безопасности, принципы обеспечения информационной безопасности;
- способы и средства обеспечения надежного функционирования средств ИКТ;

#### үметь:

- выделять информационный аспект в деятельности человека; информационное взаимодействие в простейших социальных, биологических и технических системах;
- строить информационные модели объектов, систем и процессов, используя для этого типовые  $\bullet$ средства (язык программирования, таблицы, графики, диаграммы, формулы и т.п.);
- вычислять логическое значение сложного высказывания по известным значениям элементарных высказываний;
- проводить статистическую обработку данных с помощью компьютера;
- интерпретировать результаты, получаемые в ходе моделирования реальных процессов;
- устранять простейшие неисправности, инструктировать пользователей по базовым принципам использования ИКТ;
- оценивать числовые параметры информационных объектов и процессов: объем памяти,  $\bullet$ необходимый для хранения информации; скорость передачи и обработки информации;
- оперировать информационными объектами, используя имеющиеся знания о возможностях информационных и коммуникационных технологий, в том числе создавать структуры хранения

данных; пользоваться справочными системами и другими источниками справочной информации; соблюдать права интеллектуальной собственности на информацию;

- проводить виртуальные эксперименты и самостоятельно создавать простейшие модели в учебных виртуальных лабораториях и моделирующих средах;
- выполнять требования техники безопасности, гигиены, эргономики и ресурсосбережения при работе со средствами информатизации; обеспечение надежного функционирования средств ИКТ;

# *использовать приобретенные знания и умения в практической деятельности и повседневной жизни для:*

- поиска и отбора информации, в частности, относящейся к личным познавательным интересам, связанной с самообразованием и профессиональной ориентацией;
- представления информации в виде мультимедиа объектов с системой ссылок (например, для размещения в сети); создания собственных баз данных, цифровых архивов, медиатек;
- подготовки и проведения выступления, участия в коллективном обсуждении, фиксации его хода и результатов;
- личного и коллективного общения с использованием современных программных и аппаратных средств коммуникаций;
- соблюдения требований информационной безопасности, информационной этики и права.

### **Перечень учебно-методического обеспечения**

#### *I. Учебно-методический комплект*

### *10 класс*

1. Угринович Н.Д. Информатика и ИКТ. Профильный уровень: учебник для 10 класса. – М.: БИНОМ. Лаборатория знаний, 2013.

2. Windows-CD, версия 9.0, 2009. URL: [http://infcd.metodist.ru](http://infcd.metodist.ru/) (дата обращения: 14.07.10).

#### *11 класс*

1. Угринович Н.Д. Информатика и ИКТ. Профильный уровень: учебник для 11 класса. – М.: БИНОМ. Лаборатория знаний, 2013.

2. Windows-CD, версия 9.0, 2009. URL: [http://infcd.metodist.ru](http://infcd.metodist.ru/) (дата обращения: 14.07.10).

#### *II. Литература для учителя*

1. Авторская презентация УМК Угриновича Н. Д. (113 Мб, с видео и звуком). URL: [http://metodist.lbz.ru/authors/informatika/1/files/IIKT8-11\\_2009.zip](http://metodist.lbz.ru/authors/informatika/1/files/IIKT8-11_2009.zip) (дата обращения: 14.07.10).

2. Самылкина Н.Н. Готовимся к ЕГЭ по информатике. Элективный курс: учебное пособие. – М.: БИНОМ. Лаборатория знаний, 2008

3. Таблицы соответствия содержания УМК Государственному образовательному стандарту 10-11 класс (профильный уровень). URL:

<http://metodist.lbz.ru/authors/informatika/1/files/ts10-11p.doc> (дата обращения: 14.07.10).

4. Угринович Н.Д. Преподавание курса «Информатика и ИКТ» в основной и старшей школе. 8-11 классы: методическое пособие. – М.: БИНОМ. Лаборатория знаний, 2008.

5. Windows-CD, версия 9.0, 2009. URL: [http://infcd.metodist.ru](http://infcd.metodist.ru/) (дата обращения: 14.07.10).

6. ЕГЭ по информатике: подготовка к ЕГЭ-2010 по информатике, разбор задач ЕГЭ-2010, материалы для подготовки к ЕГЭ. URL:<http://kpolyakov.narod.ru/school/ege.htm> (дата обращения: 14.07.10).

#### *III. Технические средства обучения*

- 1. Рабочее место ученика (системный блок, монитор, клавиатура, мышь).
- 2. Наушники (рабочее место ученика).
- 3. Рабочее место учителя (системный блок, монитор, клавиатура, мышь).
- 4. Колонки (рабочее место учителя).
- 5. Микрофон (рабочее место учителя).
- 6. Проектор.
- 7. Лазерный принтер черно-белый.
- 8. Лазерный принтер цветной.
- 9. Сканер.
- 10. Цифровая фотокамера.
- 11. Цифровая видеокамера.
- 12. Модем ADSL
- 13. Локальная вычислительная сеть.

### *IV. Программные средства*

- 1. Операционная система Windows ХР.
- 2. Простой текстовый редактор Блокнот (входит в состав операционной системы).
- 3. Почтовый клиент Outlook Express (входит в состав операционной системы).
- 4. Браузер Internet Explorer (входит в состав операционной системы).
- 5. Растровый редактор Paint (входит в состав операционной системы).
- 6. Антивирусная программа Антивирус Касперского 6.0.
- 7. Офисное приложение Microsoft Office 2007, включающее текстовый процессор Microsoft Word со встроенным векторным графическим редактором, программу разработки презентаций Microsoft PowerPoint, электронные таблицы Microsoft Excel, систему управления базами данных Microsoft Access.
- 8. Свободно распространяемая программная поддержка курса (Windows-CD $^{\rm l}$ ):
	- программы тестирования компьютера SiSoft Sandra, CPU-Z, SIV;
	- файловый менеджер Total Commander;
	- архиватор 7-Zip;

 $\overline{a}$ 

- программу записи CD- и DVD-дисков DeepBurner;
- браузеры SeaMonkey, Mozilla, Opera;
- антивирусные программы avast! и Antivir Personal Editor;
- программу удаления рекламных и шпионских программ Ad-Aware;
- программу восстановления системы CCleaner;
- межсетевой экран Outpost Firewall;
- компьютерные калькуляторы Wise Calculator и NumLock Calculator;
- программу перевода единиц измерения различных величин Versaverter;
- электронные таблицы OpenOffice.org Calc;
- текстовый редактор OpenOffice.org Writer;
- настольная издательская система Scribus;
- редактор электрических и логических схем sPlan;
- конструктор электрических схем Начала электроники;
- программа MyHeritage Family Tree Builder.
- 9. Система объектно-ориентированного программирования Turbo Delphi 2006 (TurboDelphi- $CD<sup>2</sup>$ );
- 10. Программа-переводчик ABBYY Lingvo 12.
- 11. Система оптического распознавания текста АВВYY FineReader 8.0.
- 12. Программа создания и редактирования файлов в формате PDF Adobe Acrobat Professional.
- 13. Система векторной графики CorelDraw.

 $\ddot{\phantom{a}}$ 

14. Система растровой графики Adobe Photoshop.

#### **Список литературы**

1. Стандарт среднего (полного) общего образования по информатике и ИКТ (из приложения к приказу Минобразования России от 05.03.04 № 1089) / Программы для общеобразовательных учреждений. Информатика. 2-11 классы: методическое пособие. – М.: БИНОМ. Лаборатория знаний, 2009.

2. Примерная программа среднего (полного) общего образования по информатике и информационным технологиям / Программы для общеобразовательных учреждений. Информатика. 2-11 классы: методическое пособие. – М.: БИНОМ. Лаборатория знаний, 2009.

3. Программы профильного курса «Информатика и ИКТ» и элективного курса «Исследование информационных моделей» (10–11 классы) (Н. Д. Угринович) / Программы для общеобразовательных учреждений. Информатика. 2-11 классы: методическое пособие. – М.: БИНОМ. Лаборатория знаний, 2009.

4. Тематическое планирование профильного курса «Информатика и ИКТ» в старшей школе на профильном уровне / Угринович Н.Д. Преподавание курса «Информатика и ИКТ» в основной и старшей школе. 8-11 классы: методическое пособие. – М.: БИНОМ. Лаборатория знаний, 2008.

5. Угринович Н.Д. Информатика и ИКТ. Профильный уровень: учебник для 10 класса. – М.: БИНОМ. Лаборатория знаний, 2008-2010.

6. Угринович Н.Д. Информатика и ИКТ. Профильный уровень: учебник для 11 класса. – М.: БИНОМ. Лаборатория знаний, 2009.

7. Таблицы соответствия содержания УМК Государственному образовательному стандарту 10-11 класс (профильный уровень). URL[:http://metodist.lbz.ru/authors/informatika/1/files/ts10-11p.doc](http://metodist.lbz.ru/authors/informatika/1/files/ts10-11p.doc) (дата обращения: 14.07.10).